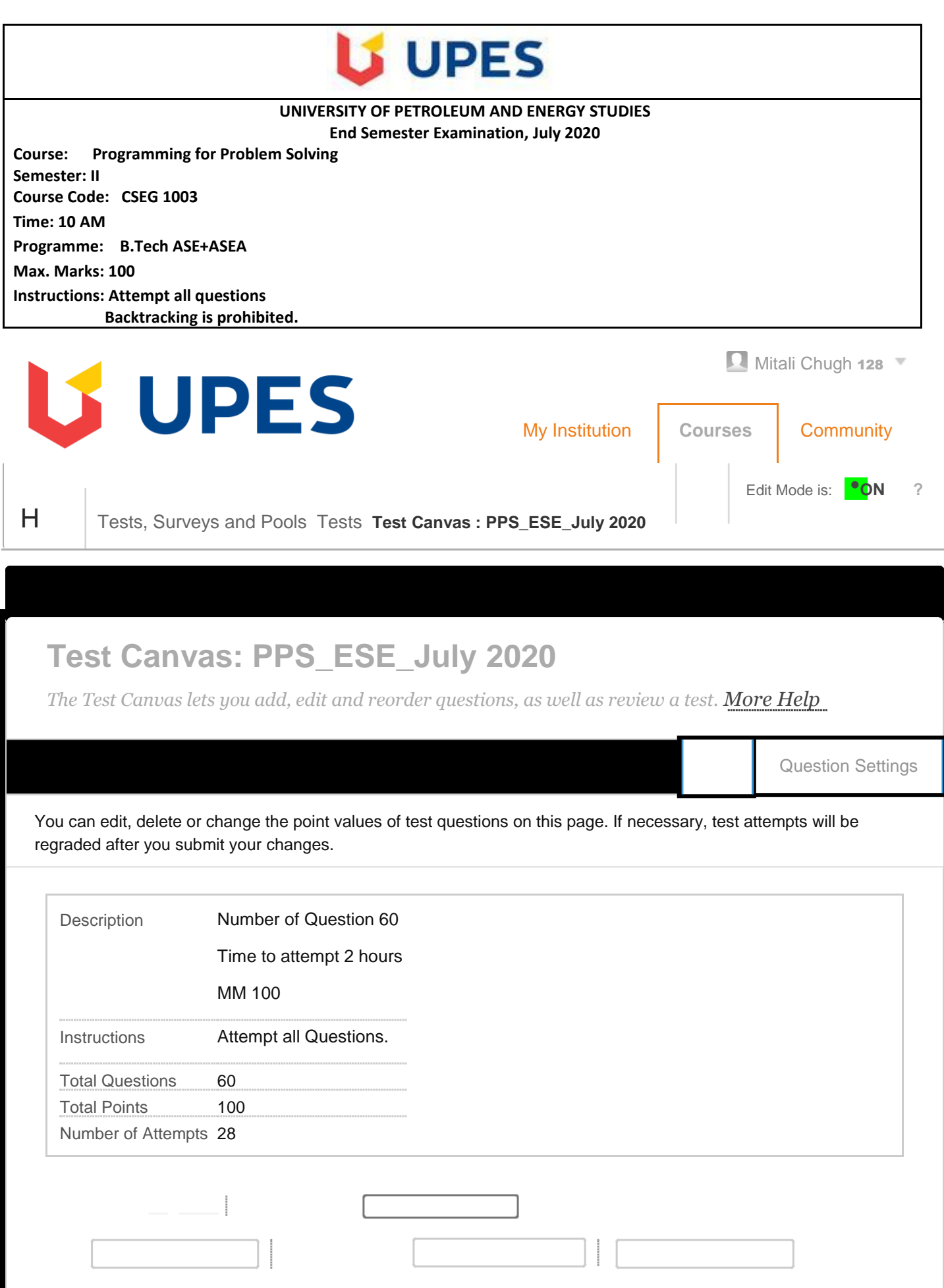

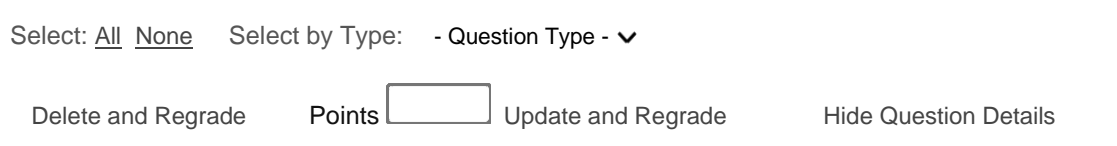

# **1. Multiple Choice:** Points: 2

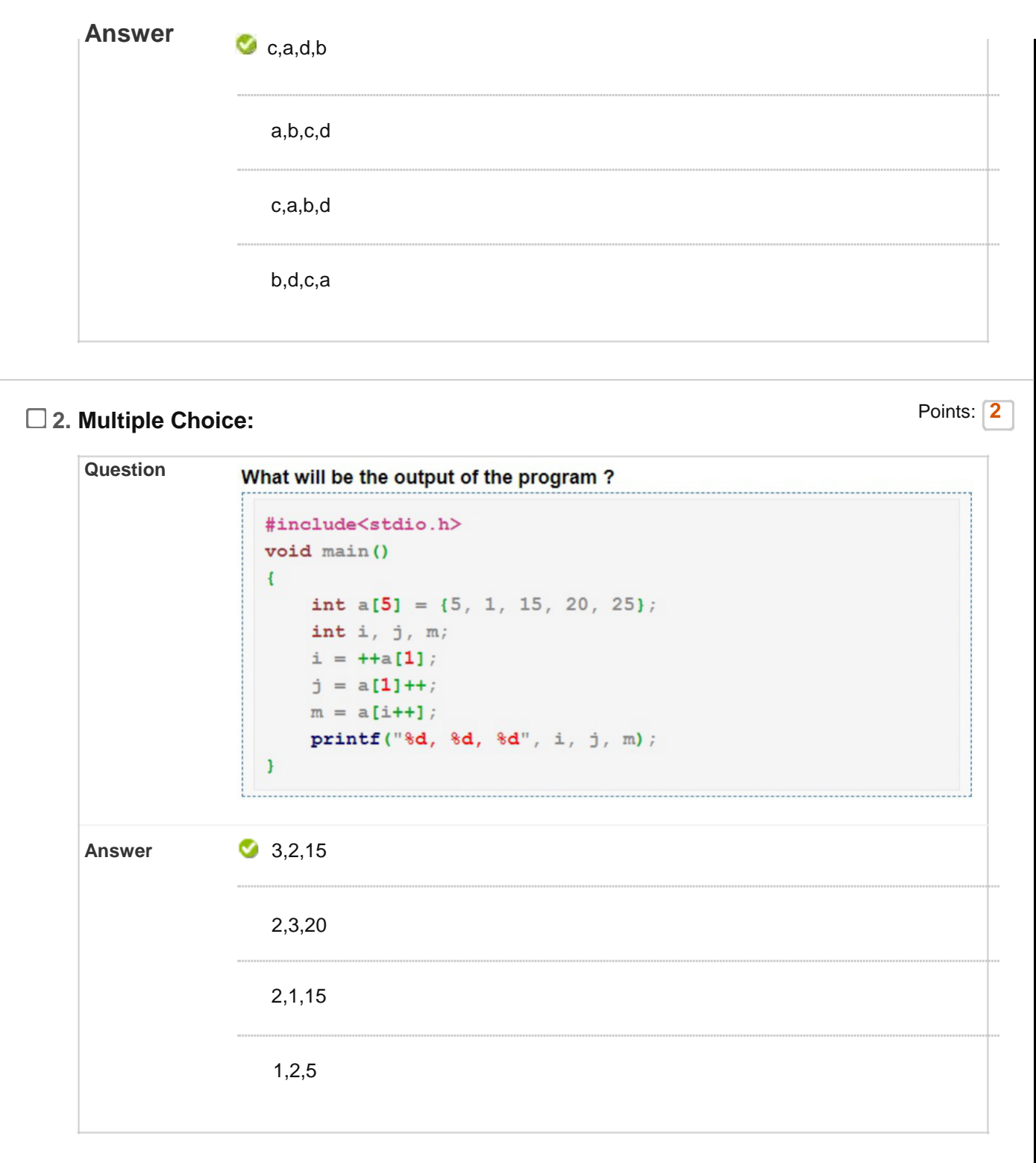

# **3. Multiple Choice:**

Points: **2**

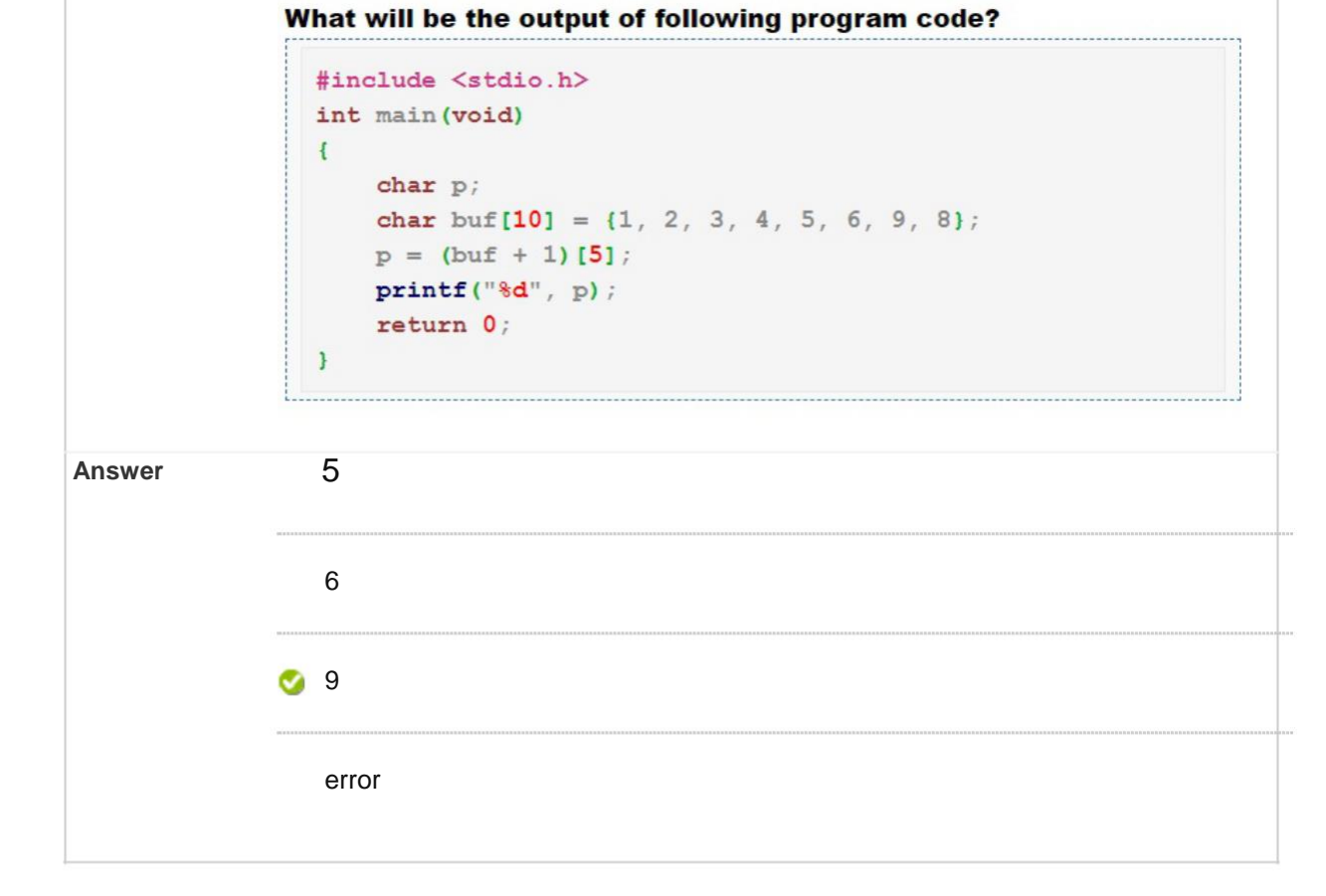

**4. Multiple Choice: Find the line of code hidden in the...** Points: **1** 

**Question** #include <stdio.h> int main() € int num; FILE \*fptr; // use appropriate location where the files is saved fptr = fopen("E:\\program.txt","w"); printf("Enter num: "); scanf("%d",&num); fclose(fptr); return 0; ł Find the line of code hidden in the highlighted portion above to store the number obtained into the file. Answer **fprintf(fptr,"%d",num)**;

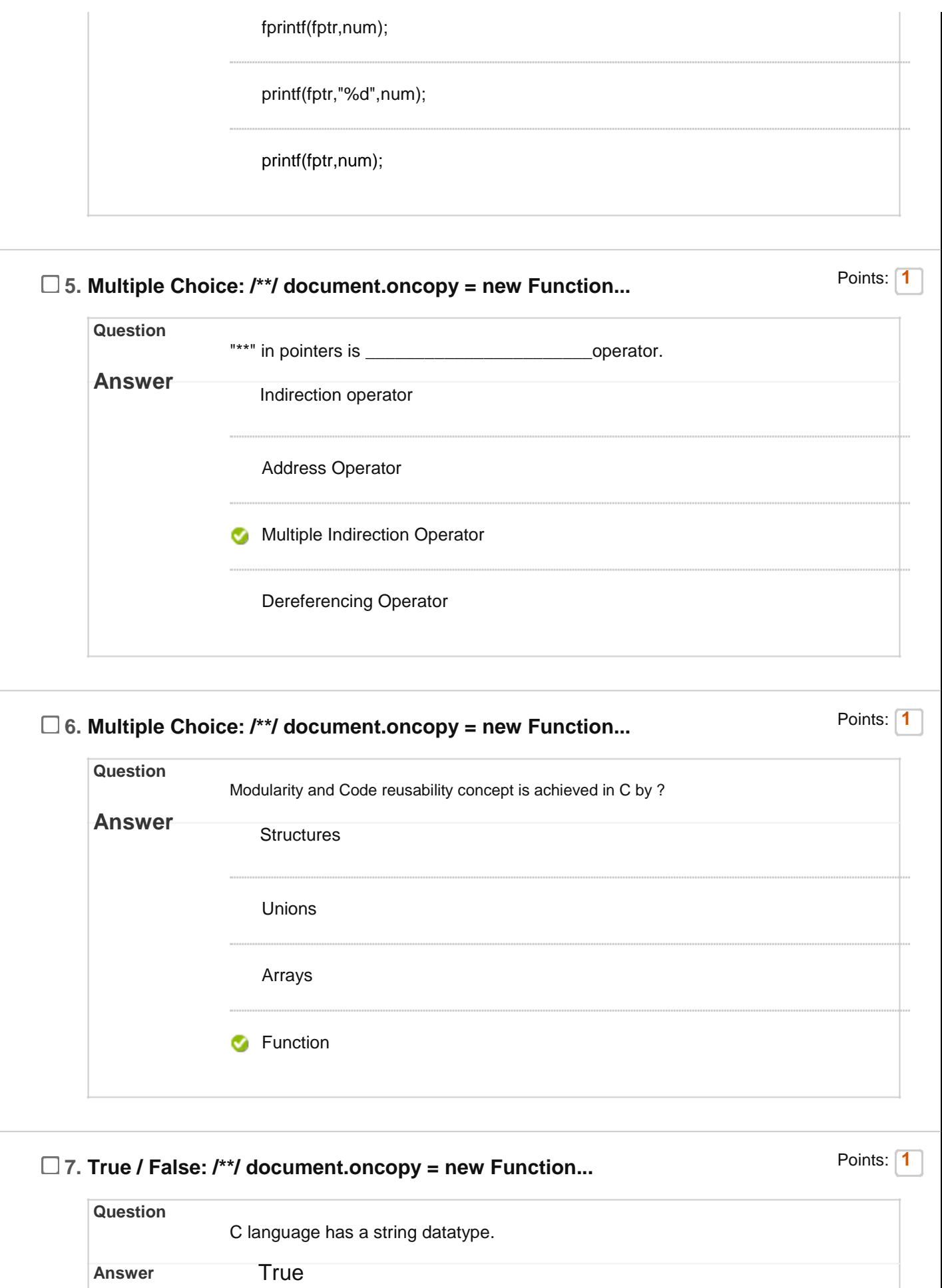

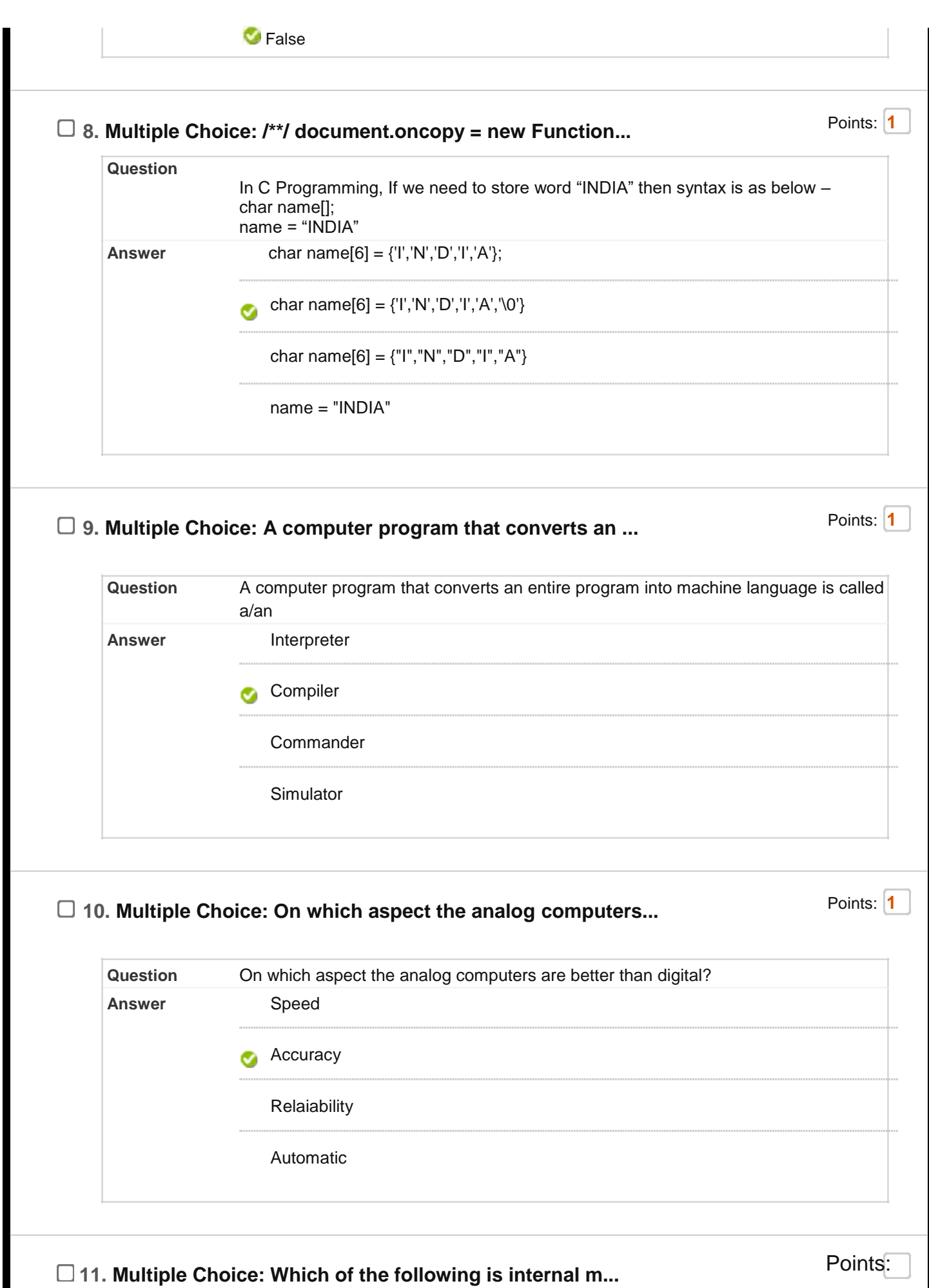

**2**

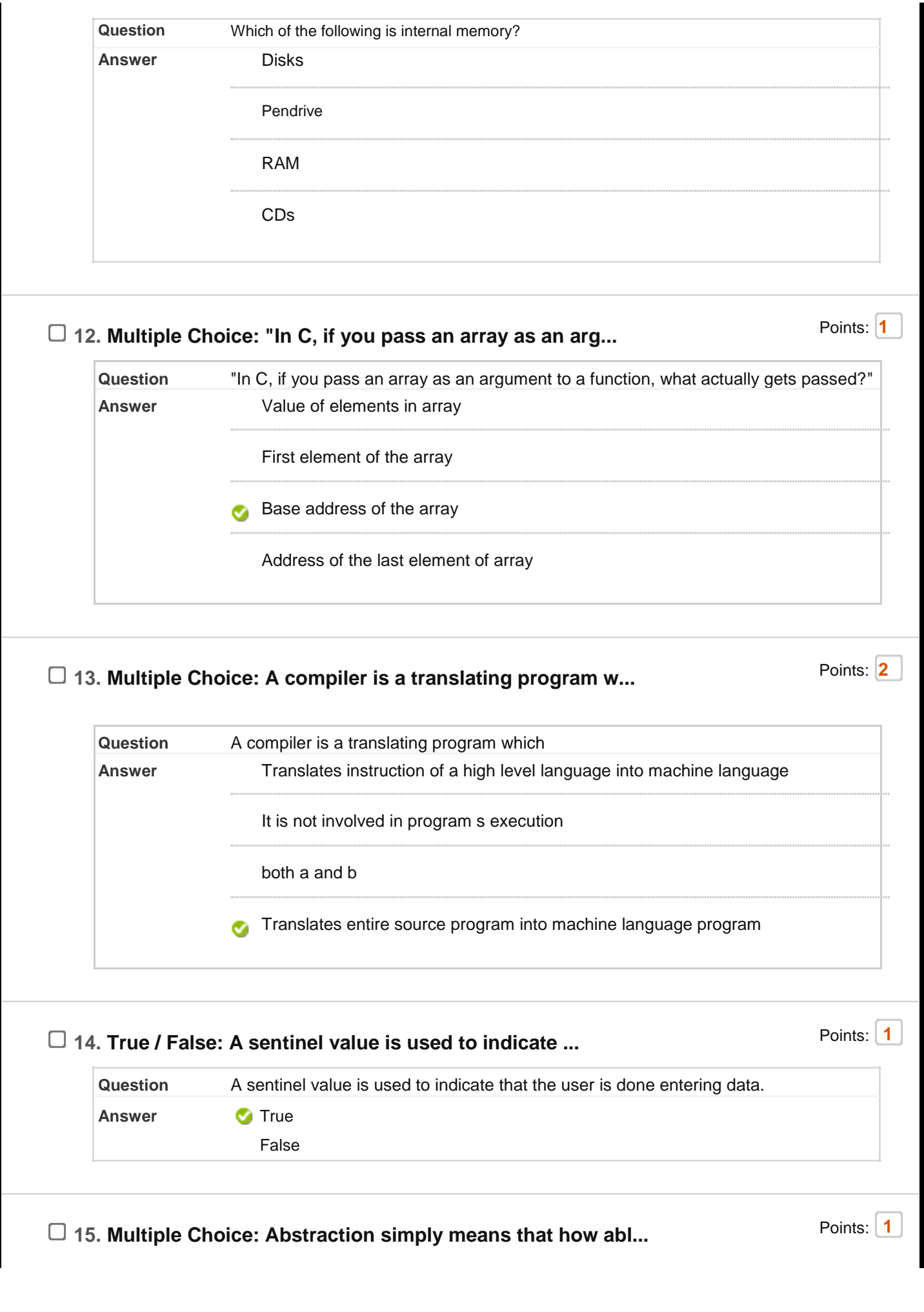

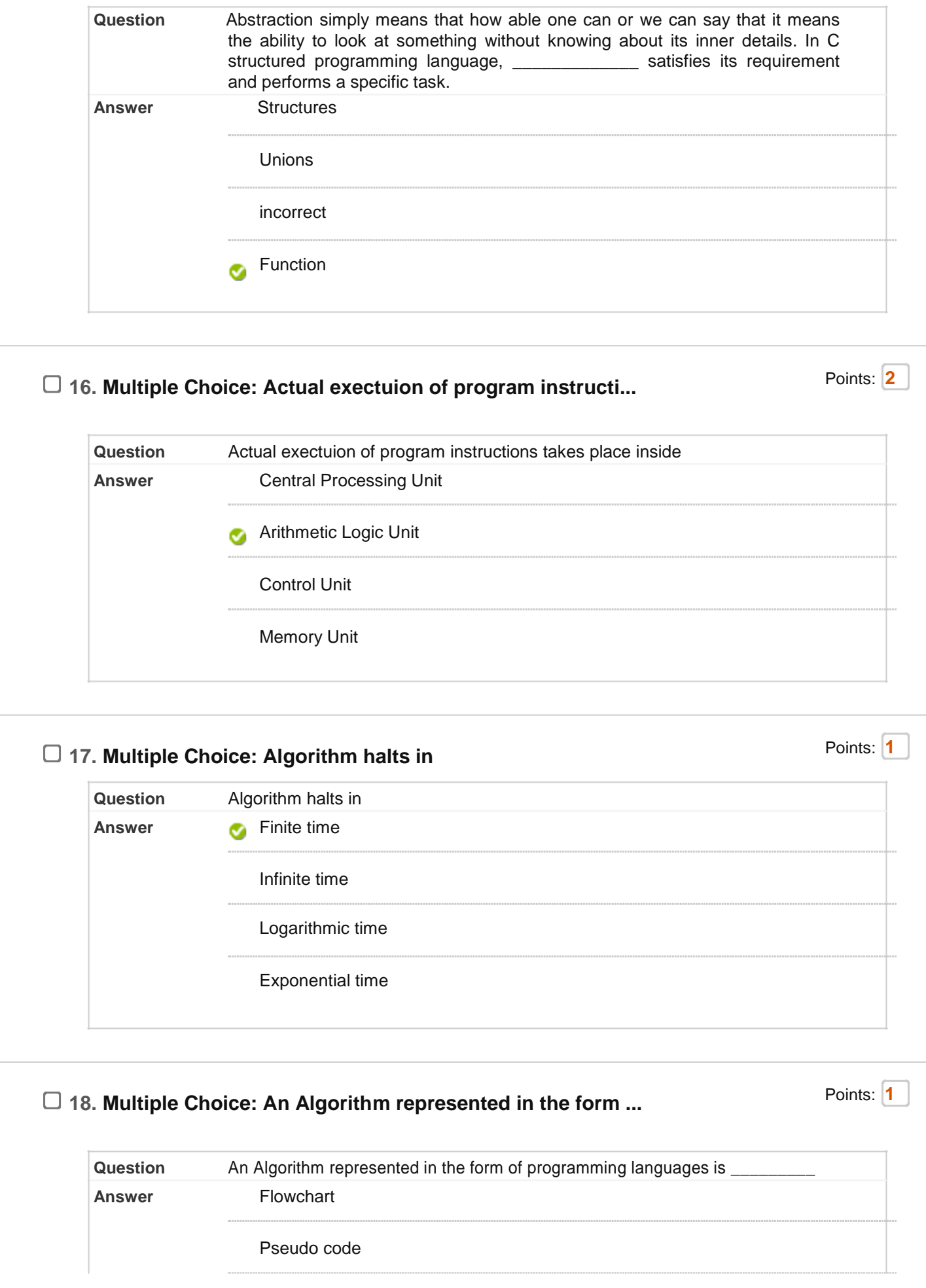

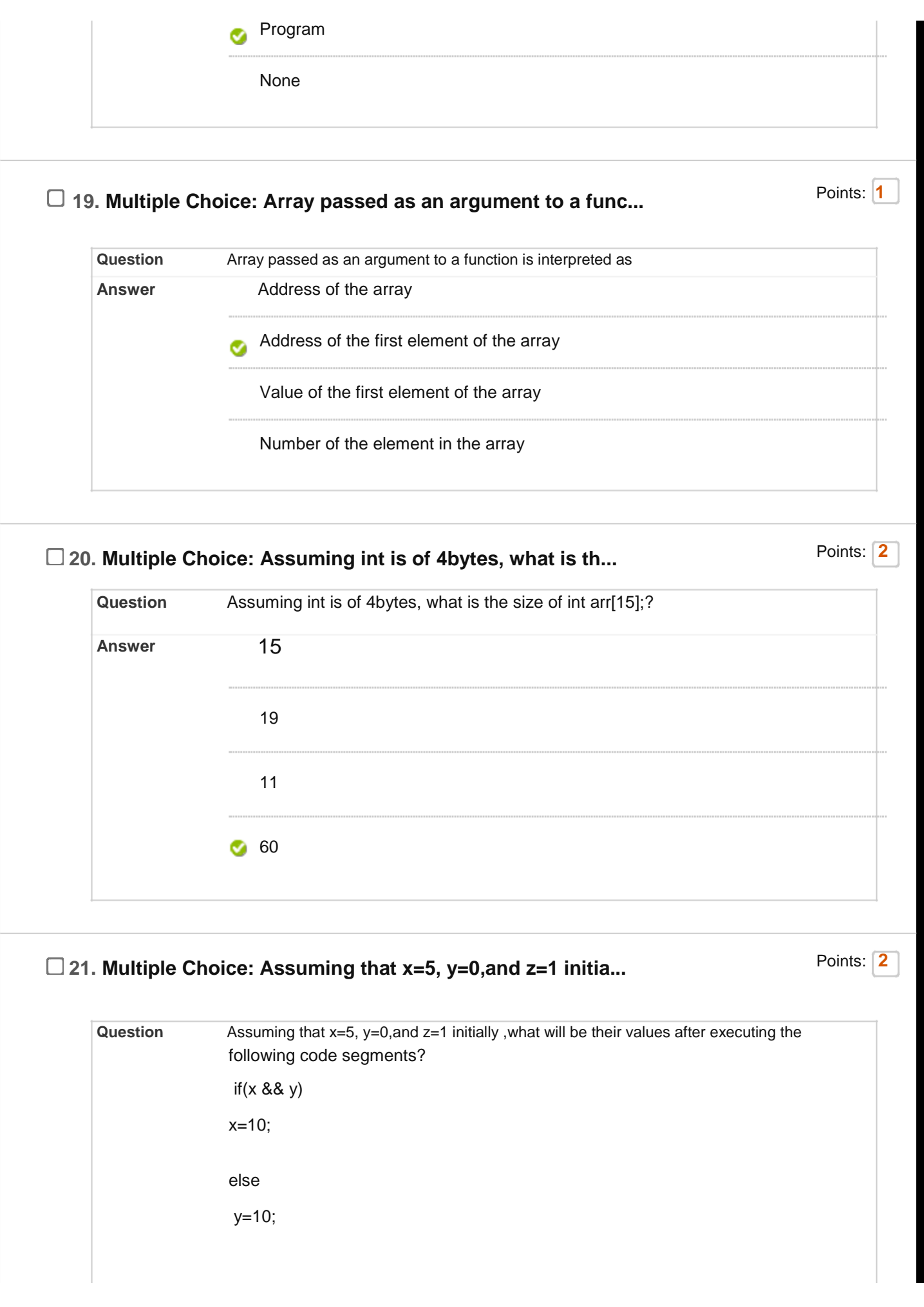

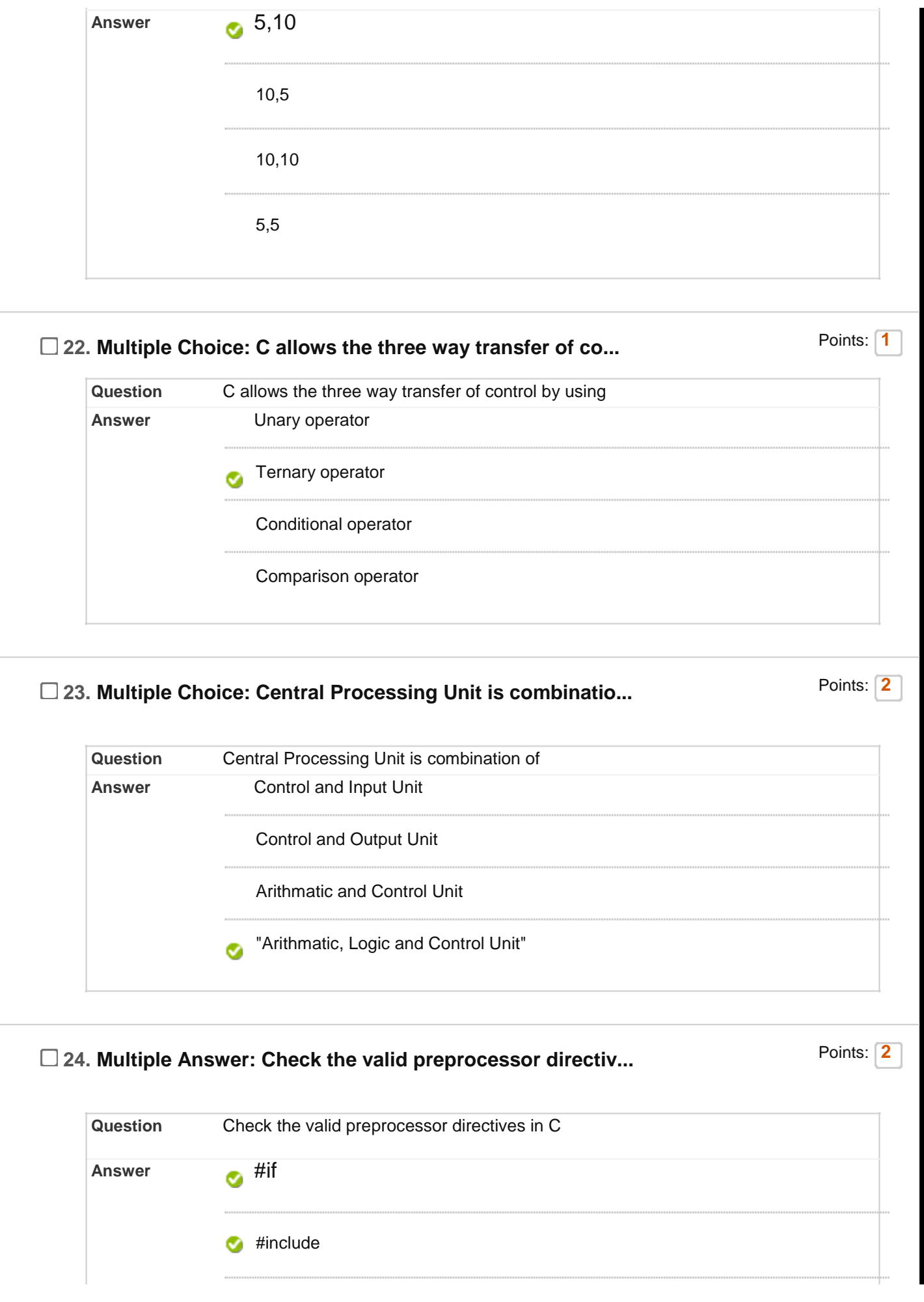

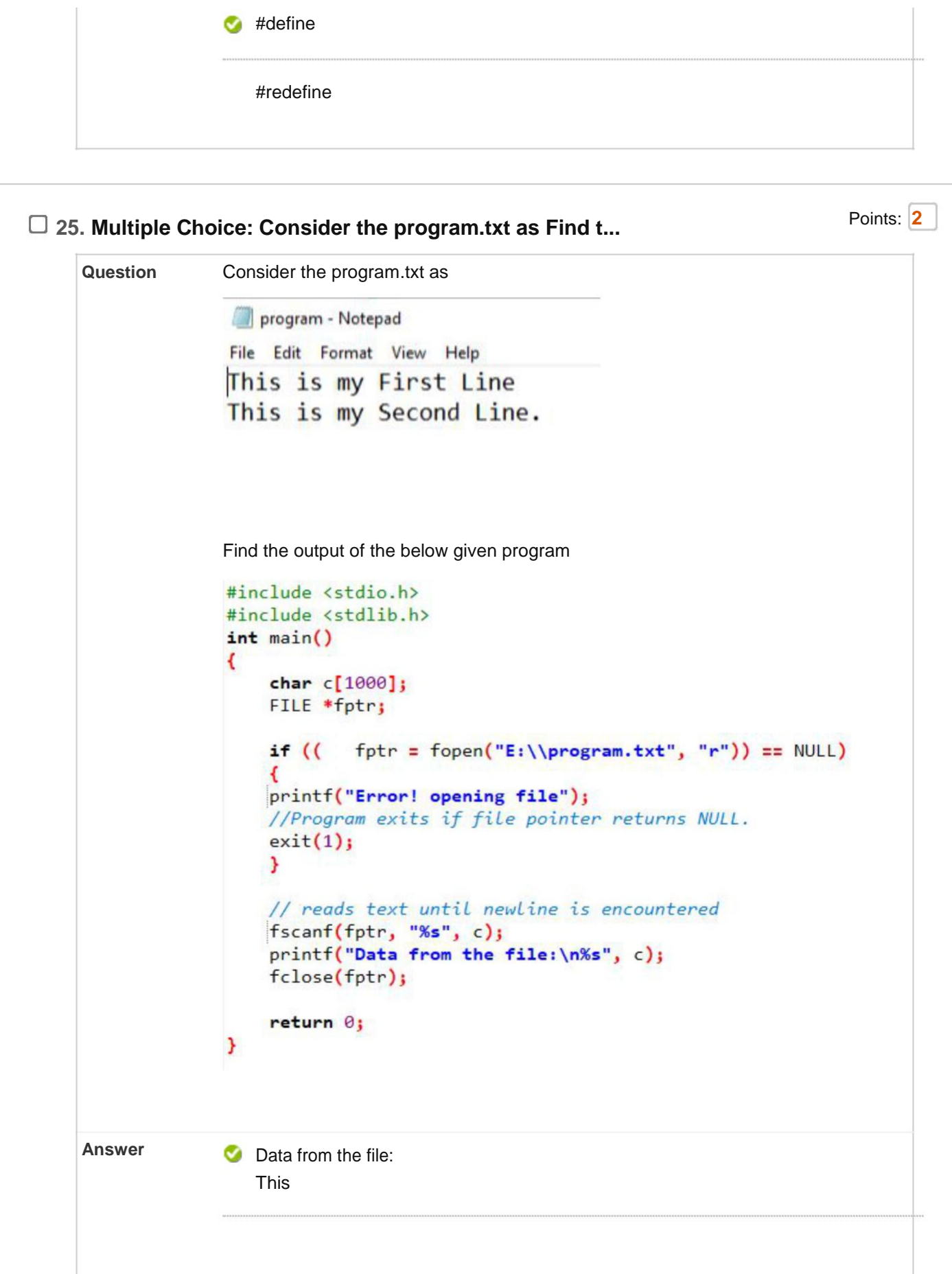

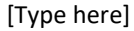

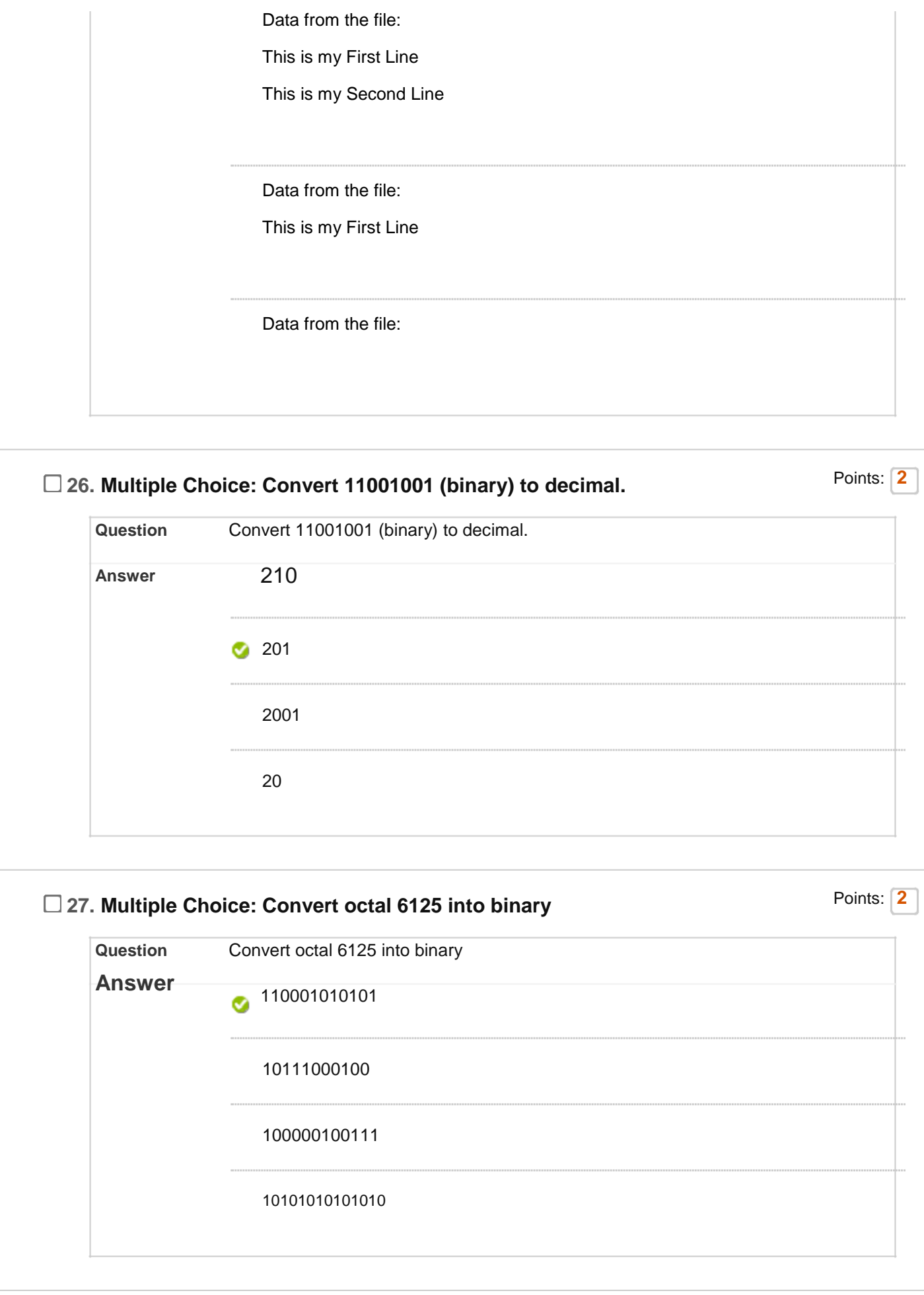

# **28. Multiple Choice: Convert the binary number 1011010 to ...** Points: 2

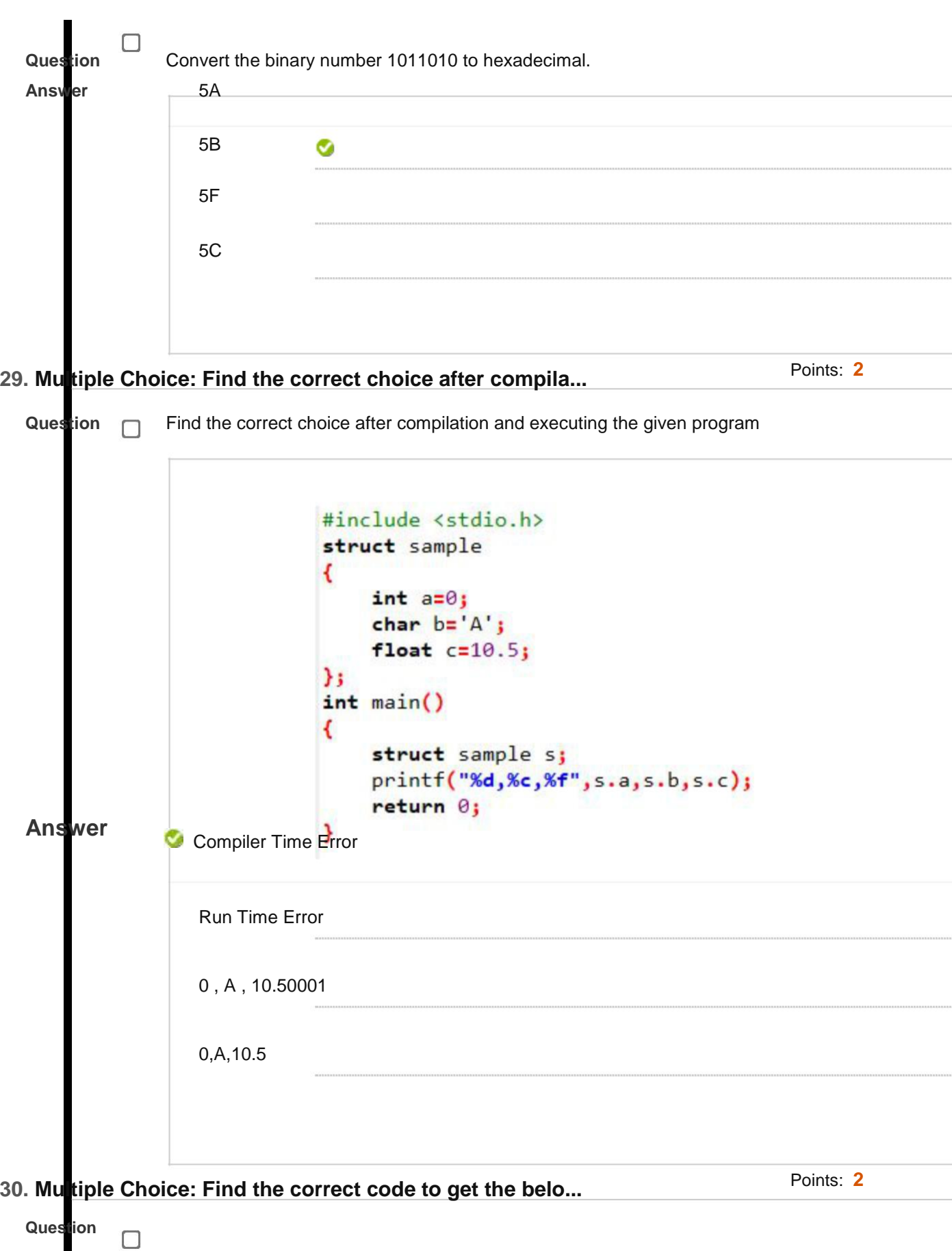

```
Find the correct code to get the below output
                 Enter the first Name: UPES
                  The full name is UPES
Answer
                \bullet #include<stdio.h>
                    #include<string.h>
                    void main()
                    {
                              char fname[20];
                              printf("Enter the first Name:");
                              scanf("%s",fname);
                             printf("\n The full name is %s",fname);
                    }
                    #include<stdio.h>
                    #include<string.h>
                    void main()
                    {
                              char fname[20];
                              printf("Enter the first Name:");
                              scanf("%s",&fname);
                             printf("\n The full name is %s",fname);
                    }
                    #include<stdio.h>
                    #include<string.h>
                    void main()
                    {
                              string fname;
                              printf("Enter the first Name:");
                              scanf("%s",fname);
                             printf("\n The full name is %s",fname);
                    }
```

```
[Type here]
```
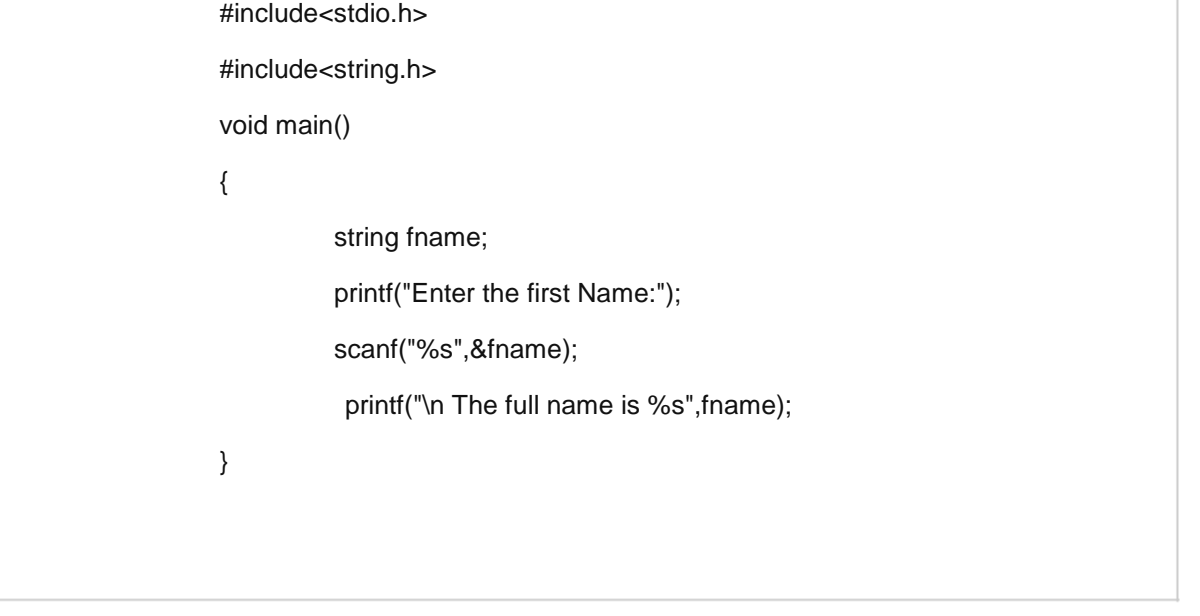

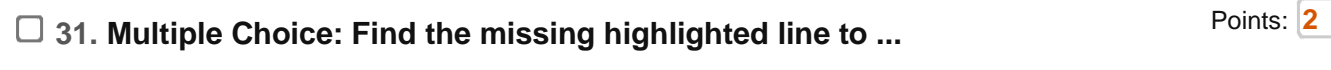

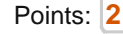

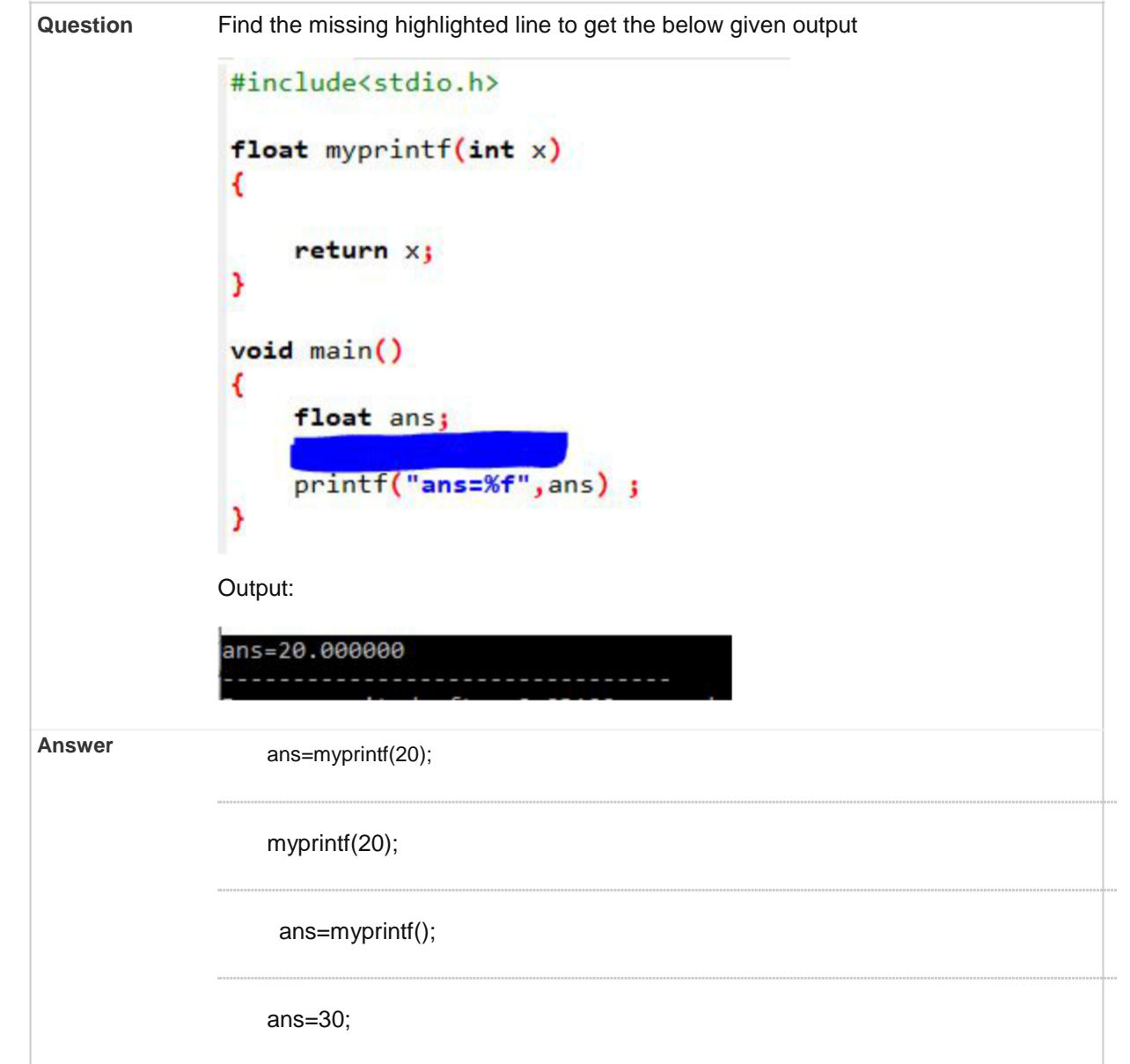

## **22. Multiple Choice: Find the output Points: 2** Points: 2

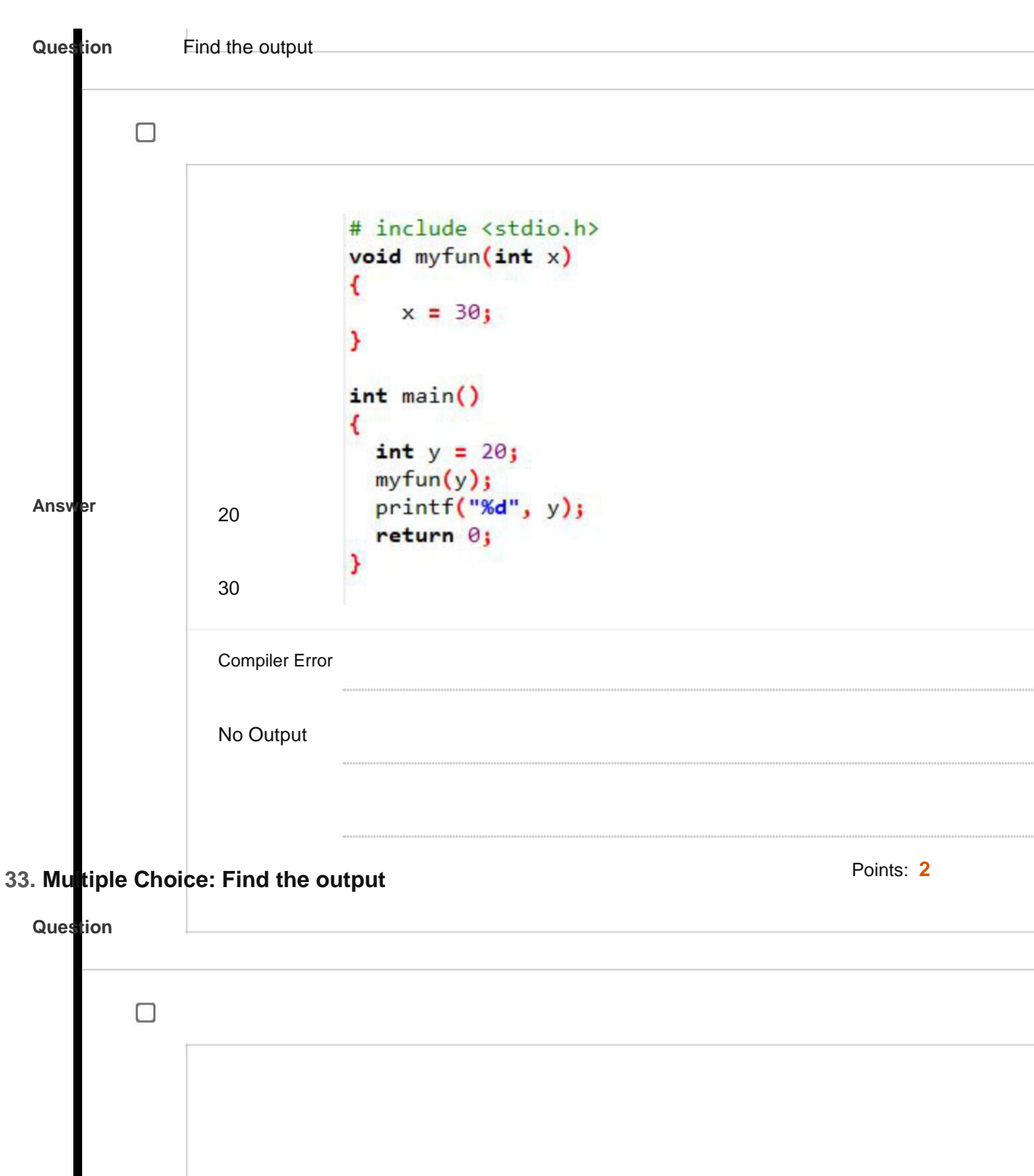

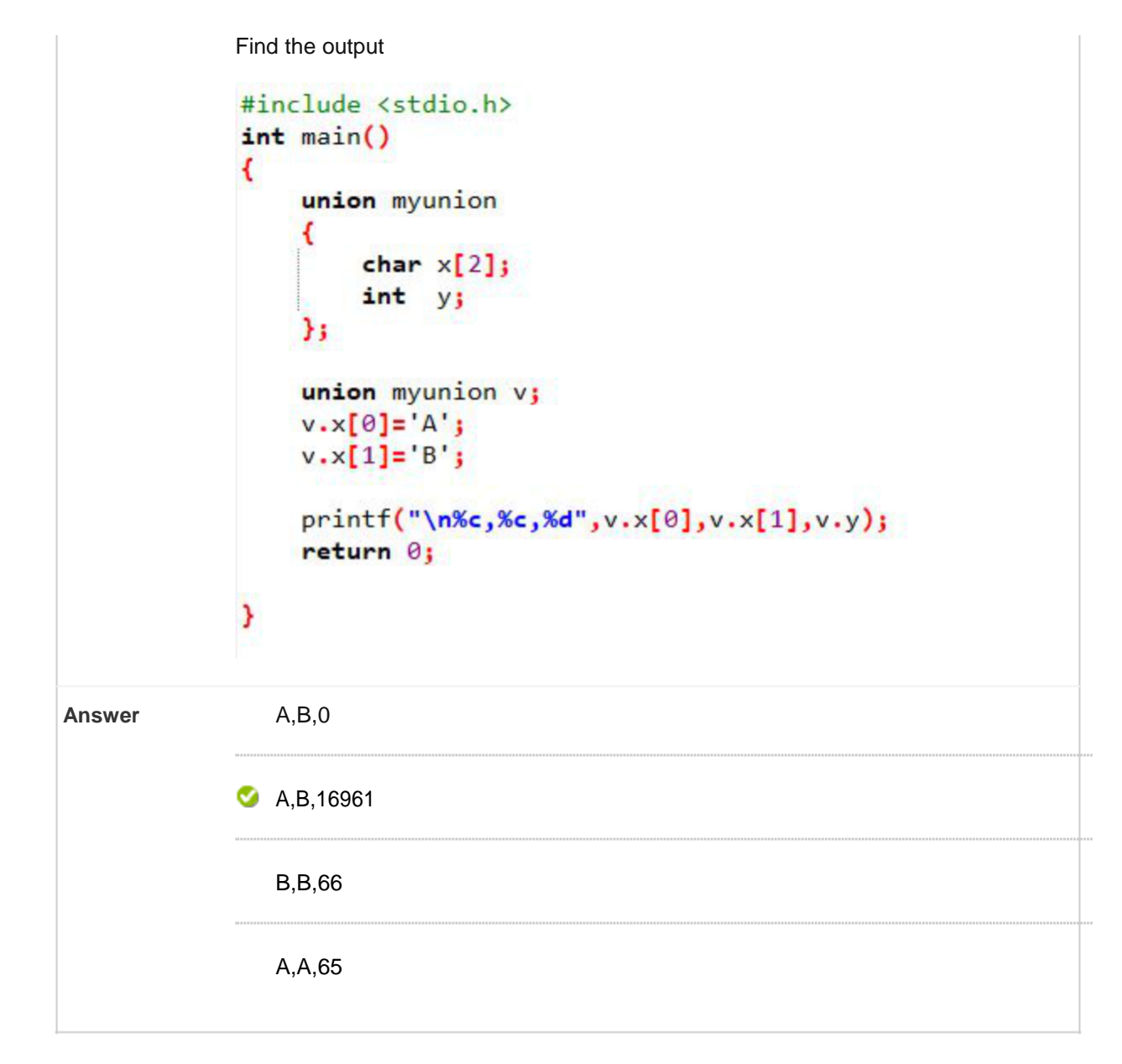

# □ 34. Multiple Choice: Find the output<br>
Points: 2

```
[Type here]
```

```
Find the output
                 #include<stdio.h>
                 int myfun()€
                    static int a = \theta;
                    a++;return a;
                  ¥
                 int main()€
                   print(f("Xd", myfun());
                   printf("%d ", myfun());
                   return \theta;
                  Y
    Answer 1 1
                 \bullet 12
                    Compile Time Error
                    Run Time Error
12. Multiple Choice: Find the output for the given program Points: 2
```

```
Question Find the output for the given program# include <stdio.h>
             void fun(int *ptr)
             €
                 *ptr = 30;Y
             int main()
             €
               int y = 20;
               fun(8y);print(f("M", y);return 0;y
            \bullet
```
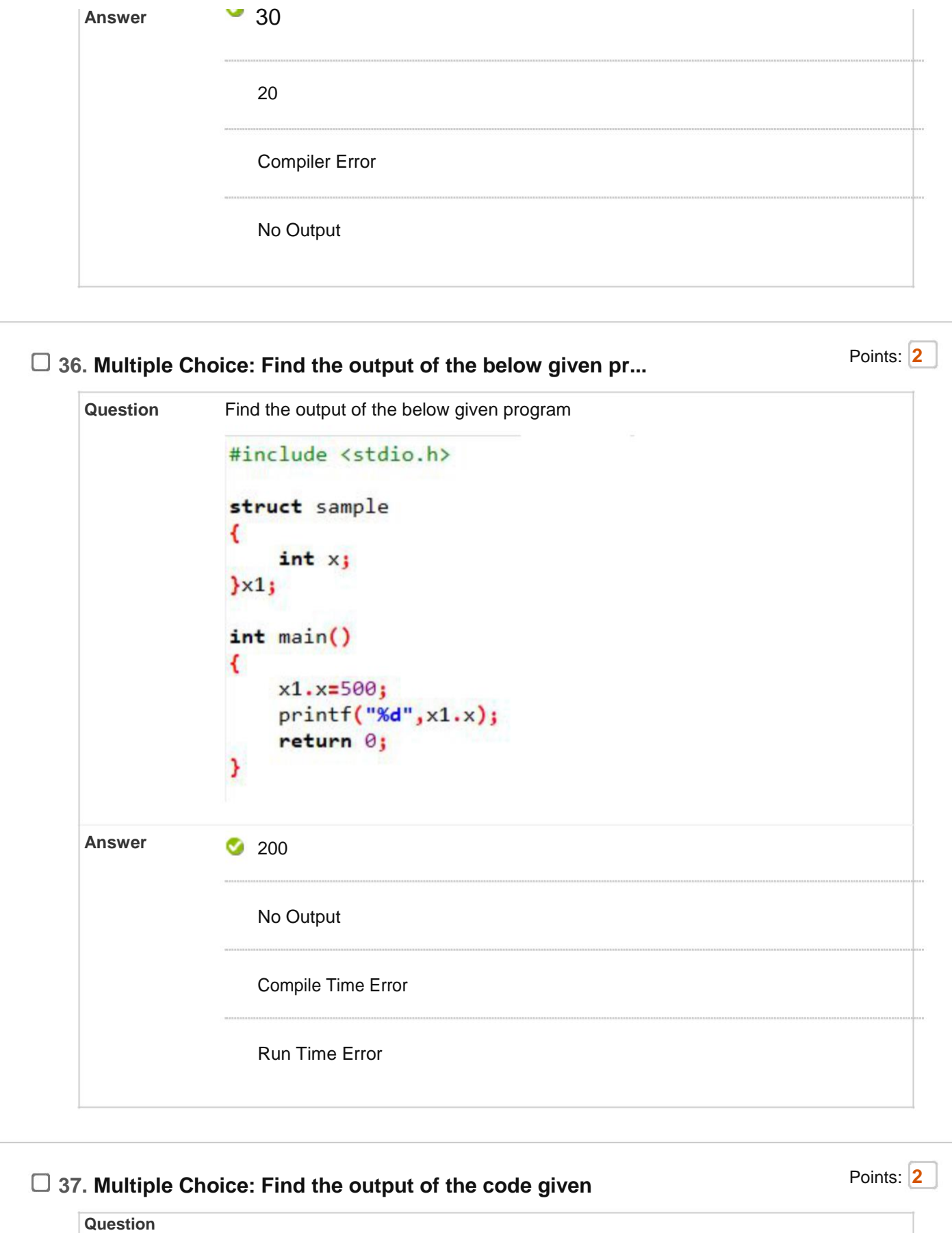

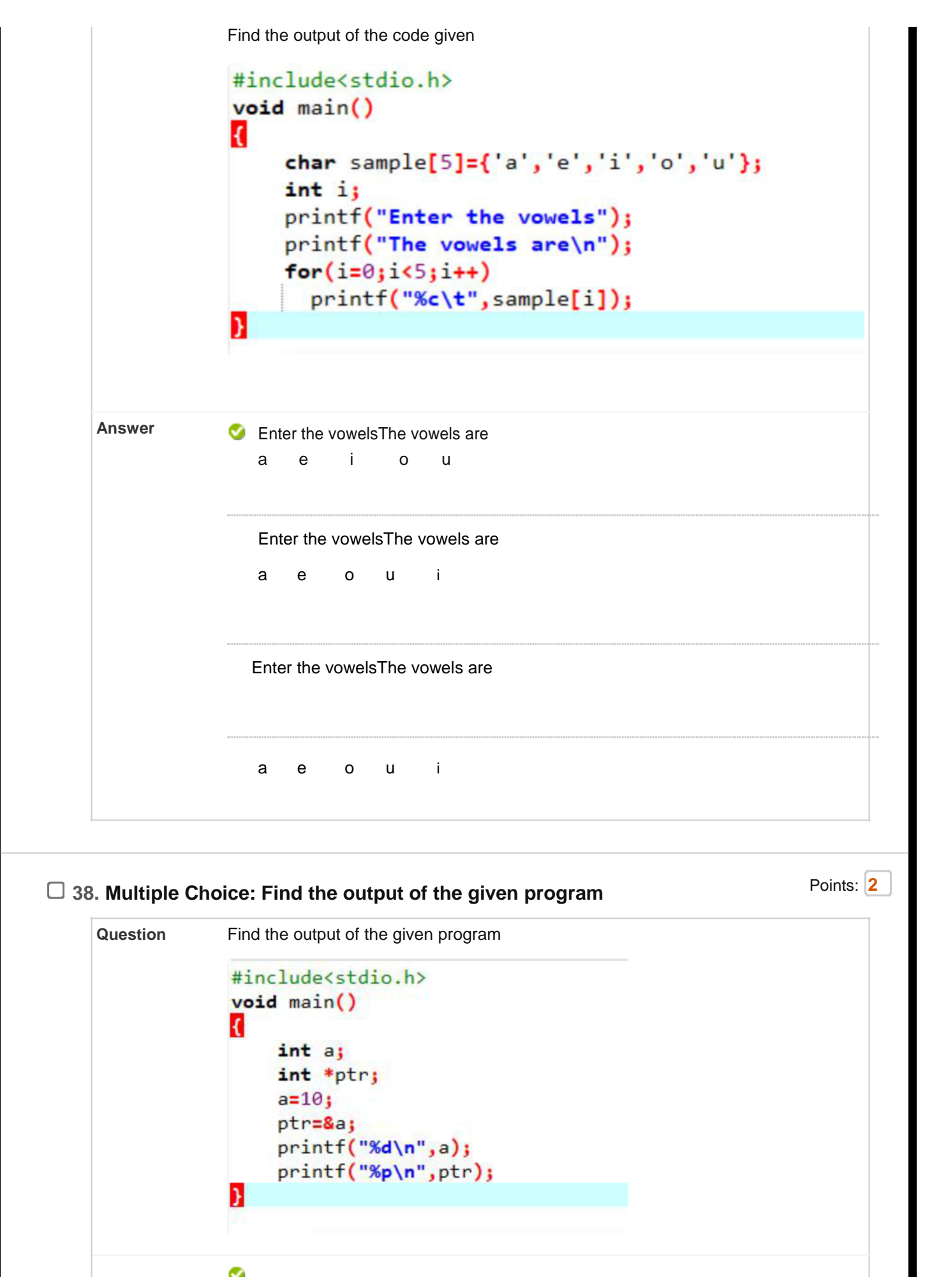

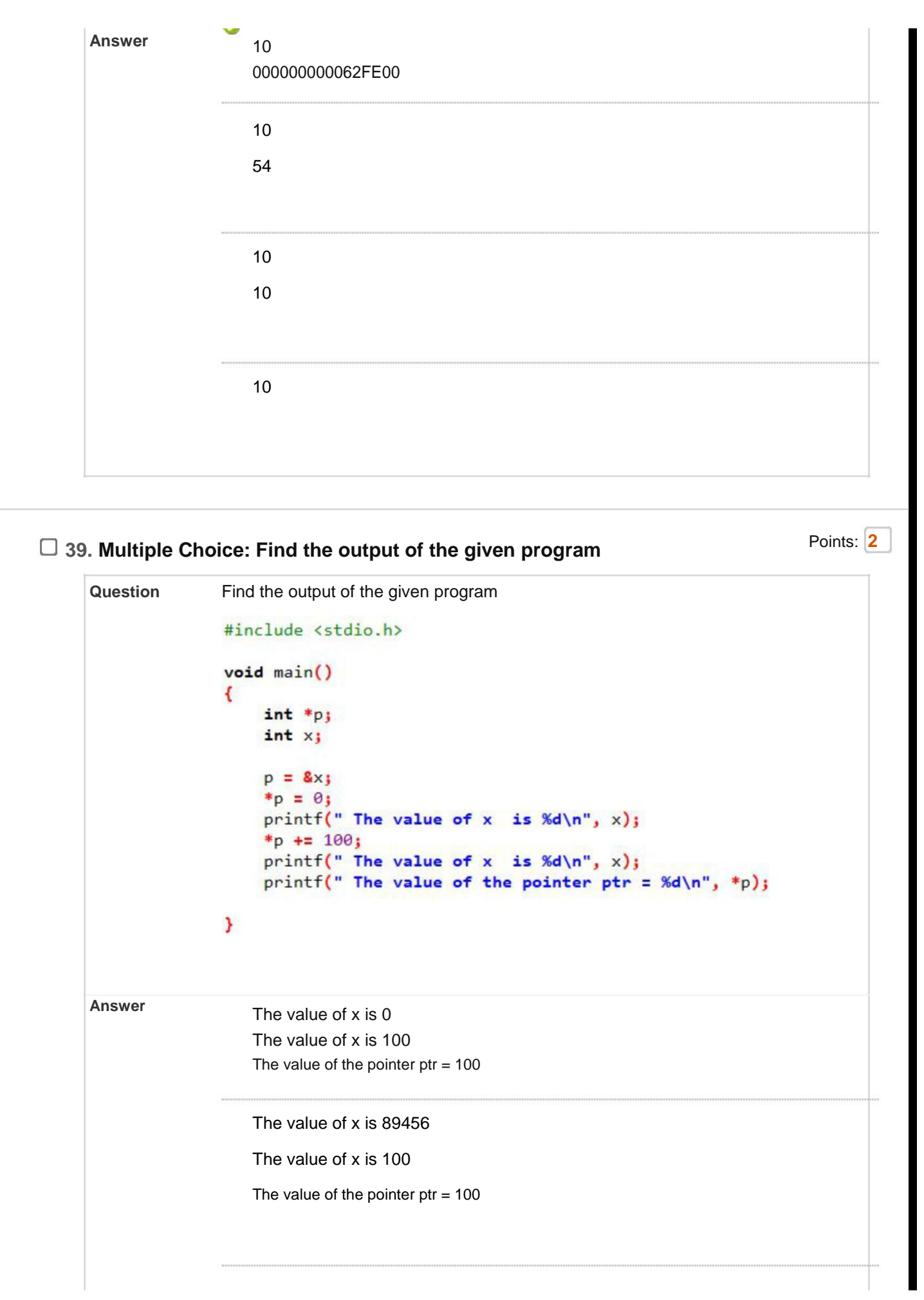

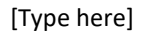

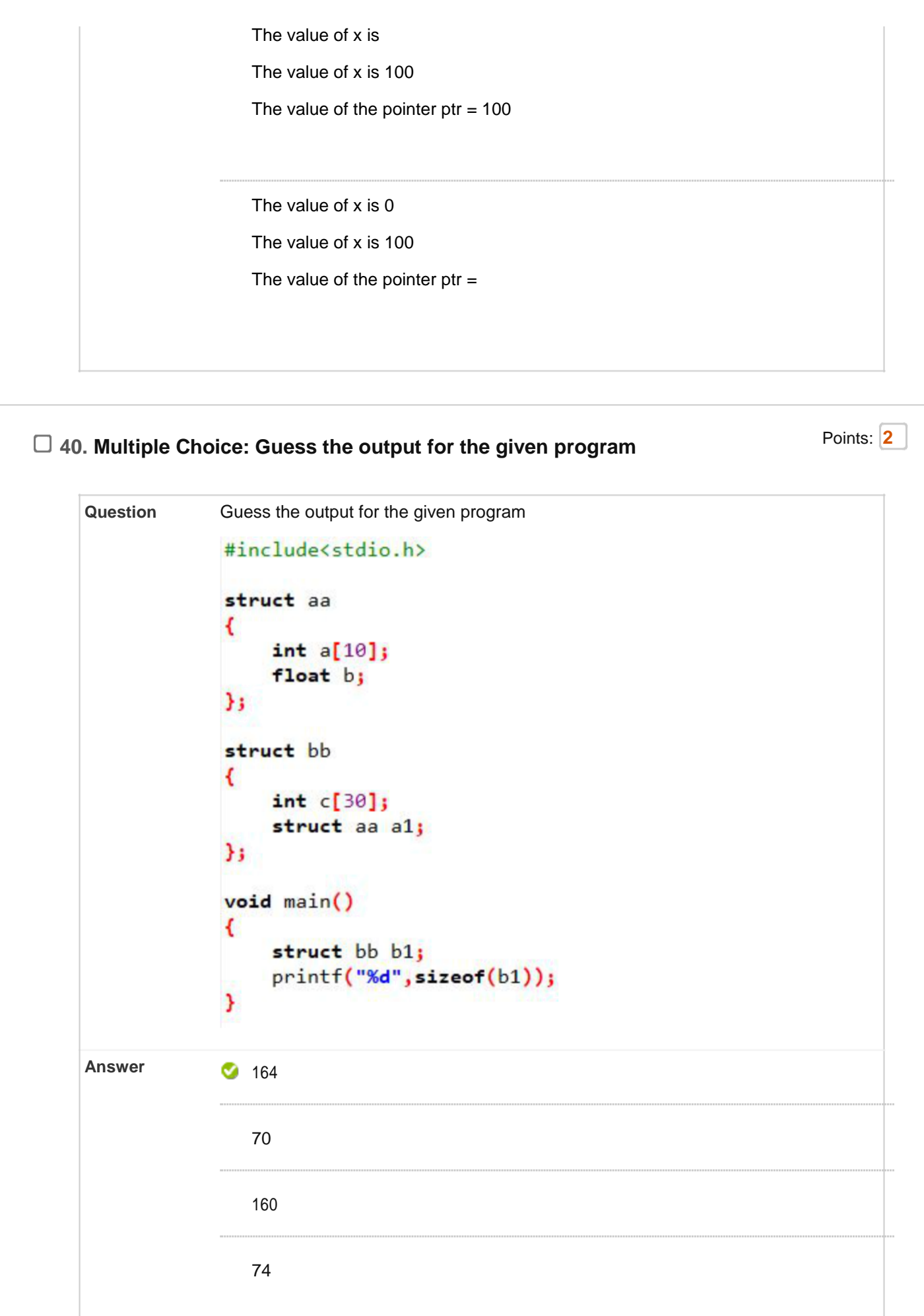

- **Question** Identify the highlighted statement in the given program below  $\Box$ #include<stdio.h>  $void myprint()$ ;  $void main()$ ₹  $myprint()$ ; void myprintf() printf("Hello myprintf function"); **Answer** Function Prototype Function Declaration Ø Function Call -Function Definition
- **41. Multiple Choice: Identify the highlighted statement in...** Points: 2

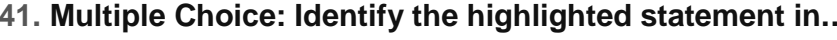

**42. Multiple Choice: If a = 5 and b = 7 then the statement...** Points: 2

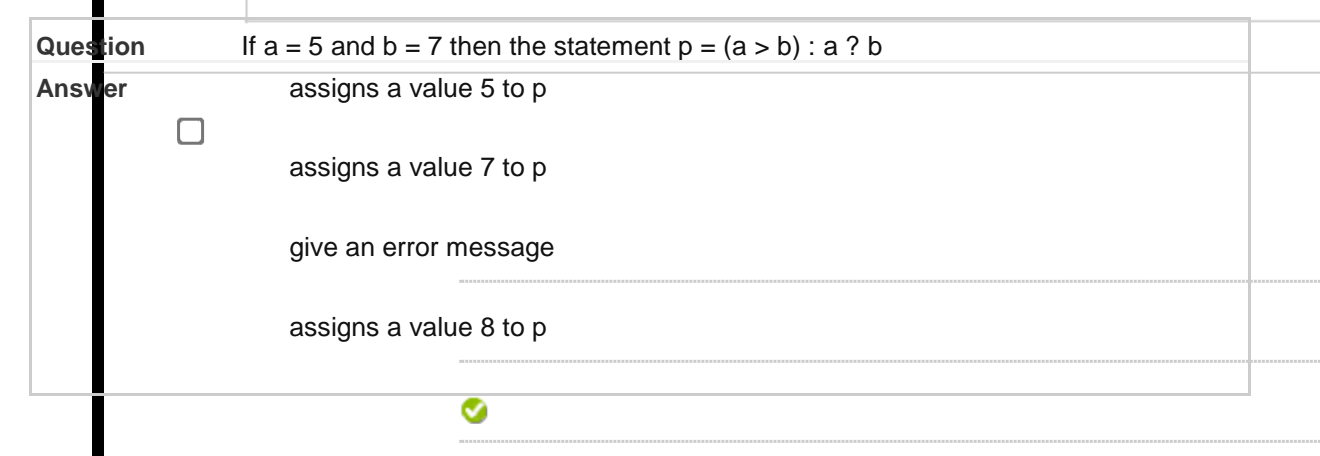

□ 43. Multiple Choice: If a is an integer variable, a= 5/2 w... Points:

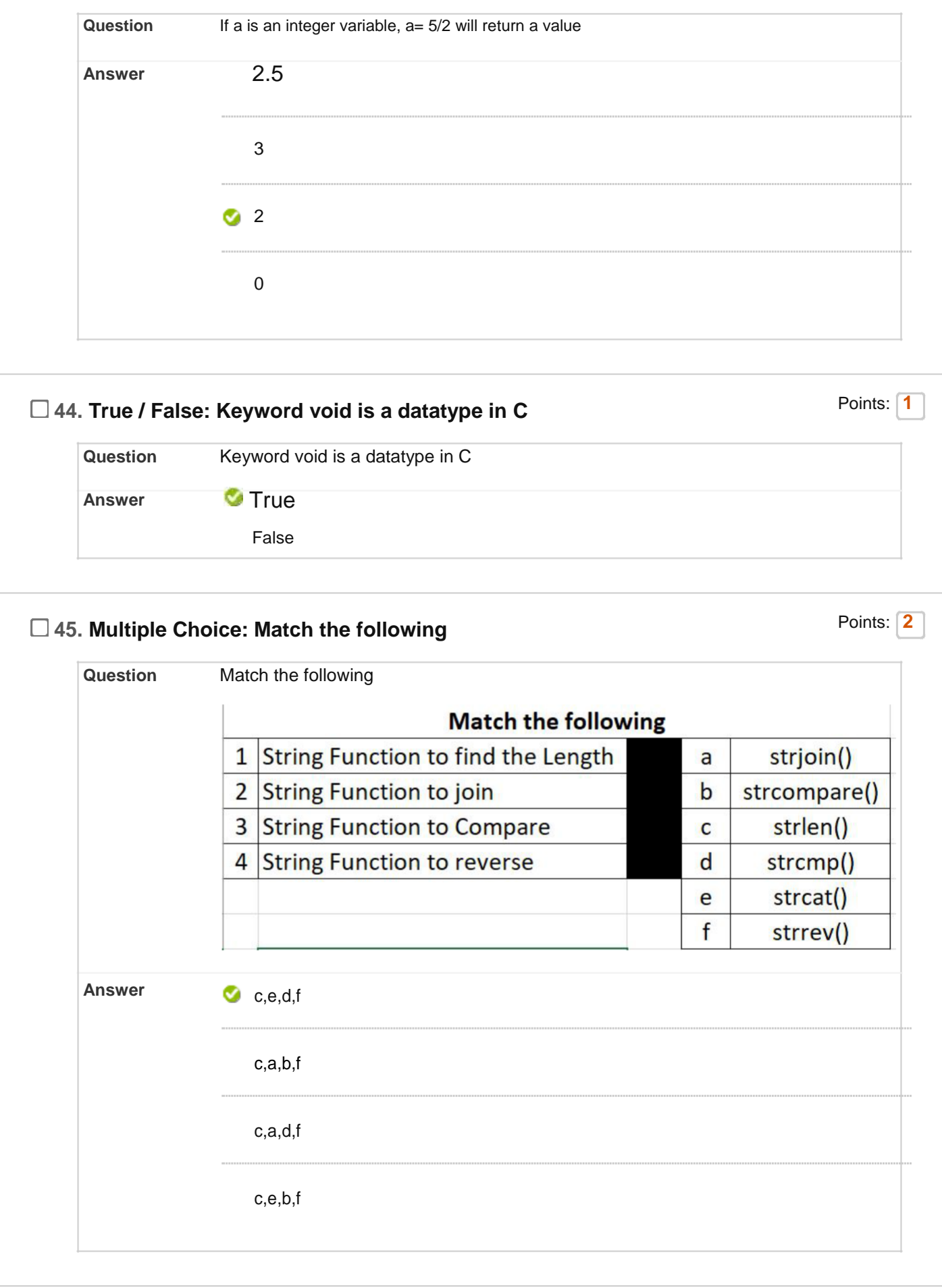

#### **46. Multiple Choice: Match the following: Points: 2** Points: 2  $\Box$

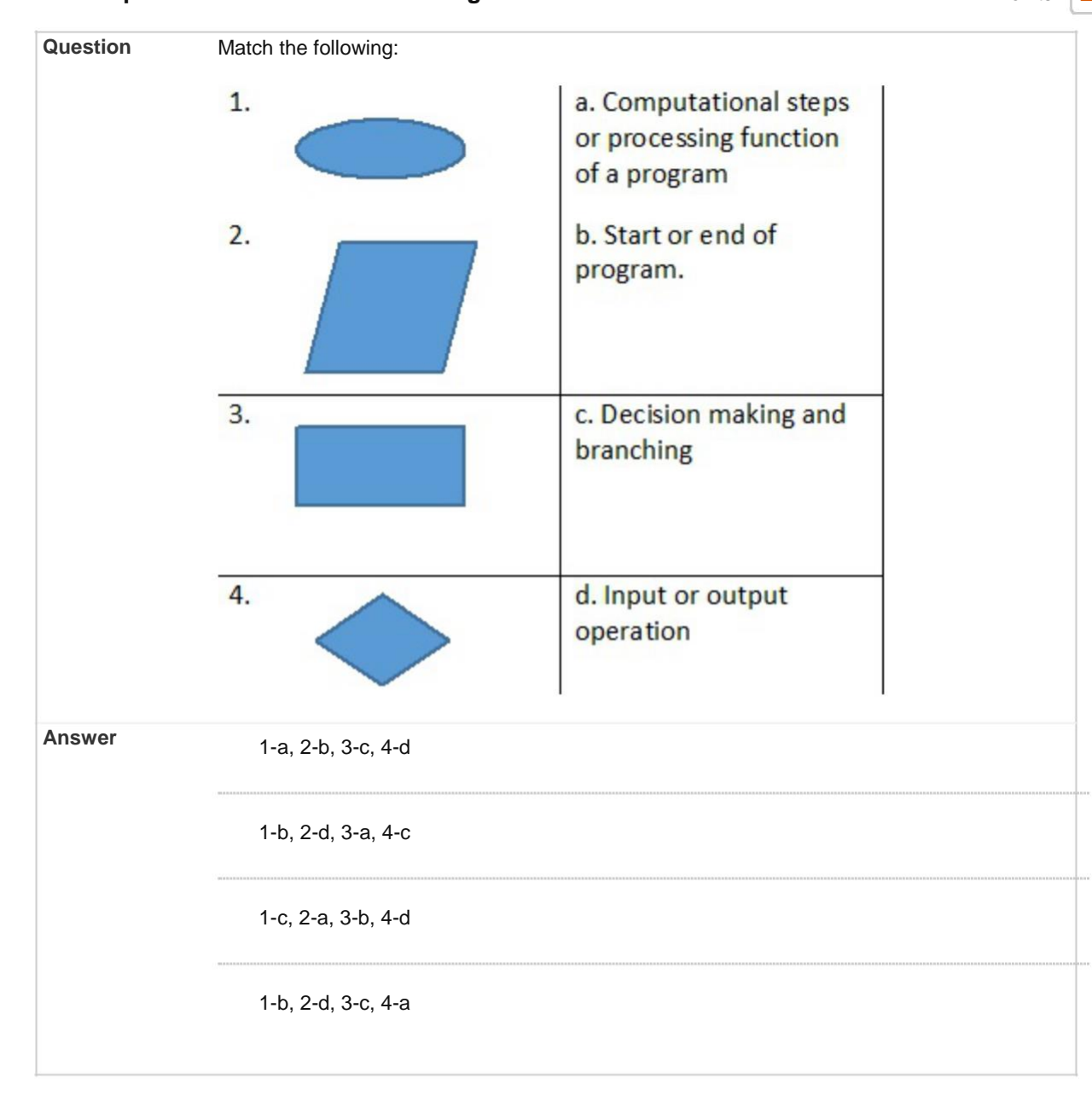

# □ 47. Multiple Choice: The following figure shows which stor... Points: 2

[Type here]

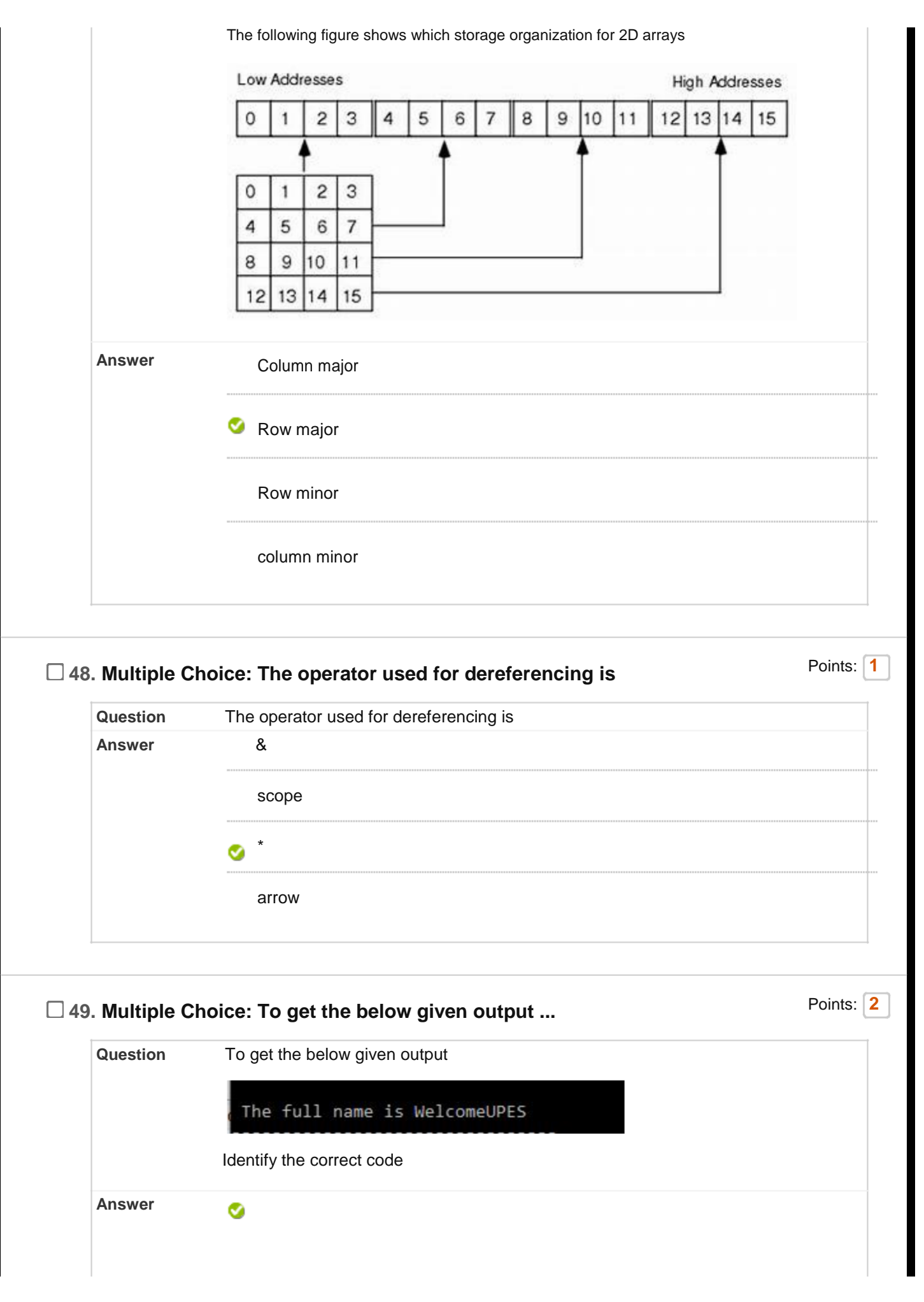

```
#include<stdio.h>
#include<string.h>
void main()
{
char fname[20]="Welcome",lname[5]="UPES";
strcat(fname,lname);
printf("\n The full name is %s",fname);
}
```
#include<stdio.h>

#include<string.h>

void main()

{

char fname[20]="Welcome",lname[5]="UPES";

fname+=lname;

printf("\n The full name is %s",fname);

}

#include<stdio.h> #include<string.h> void main() { char fname[20]="Welcome",lname[5]="UPES"; fname=fname+lname; printf("\n The full name is %s",fname);

}

```
#include<stdio.h>
#include<string.h>
void main()
{
char fname[20]="Welcome",lname[5]="UPES";
strjoin(fname,lname);
printf("\n The full name is %s",fname);
```
}

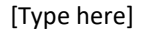

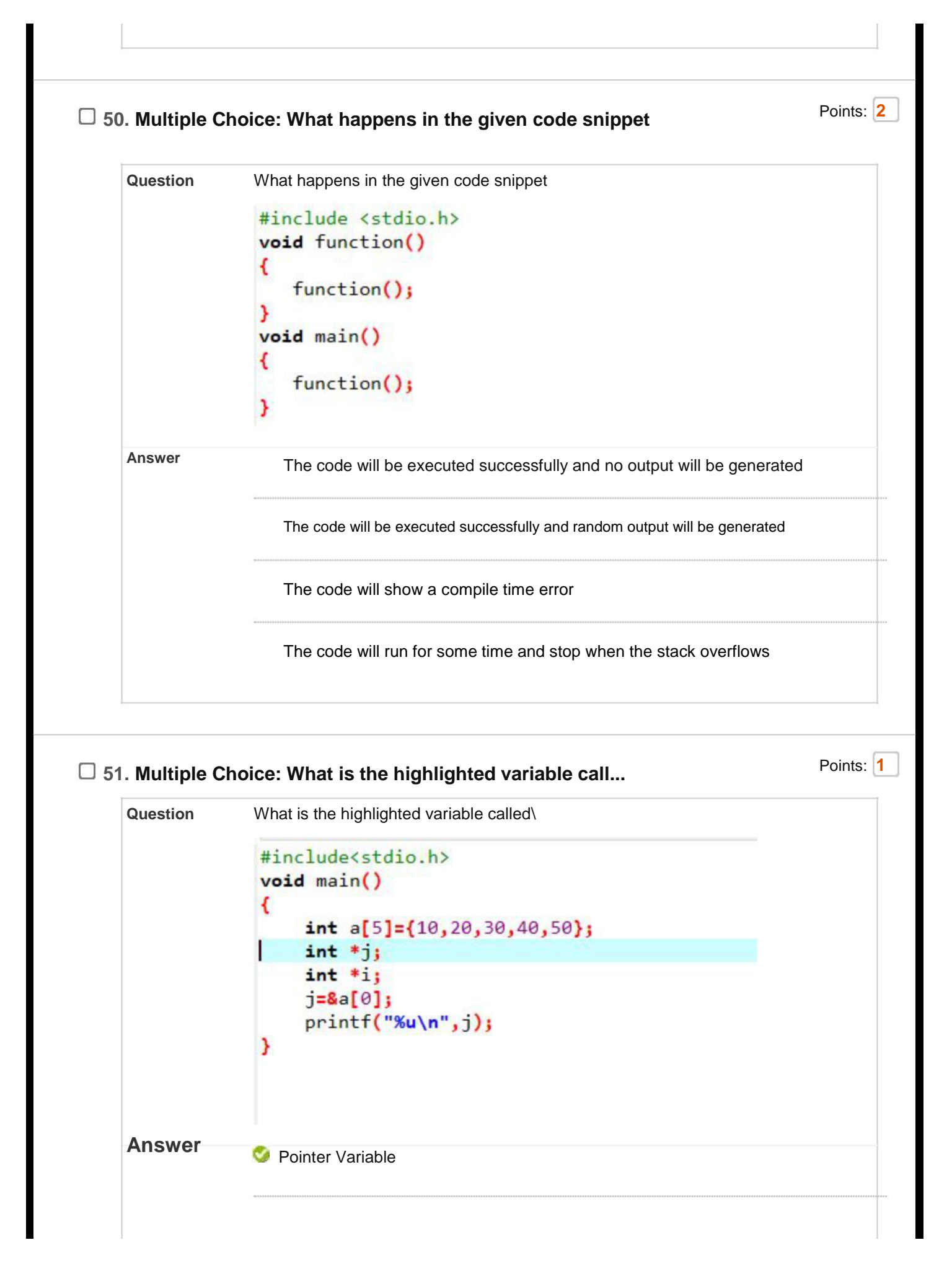

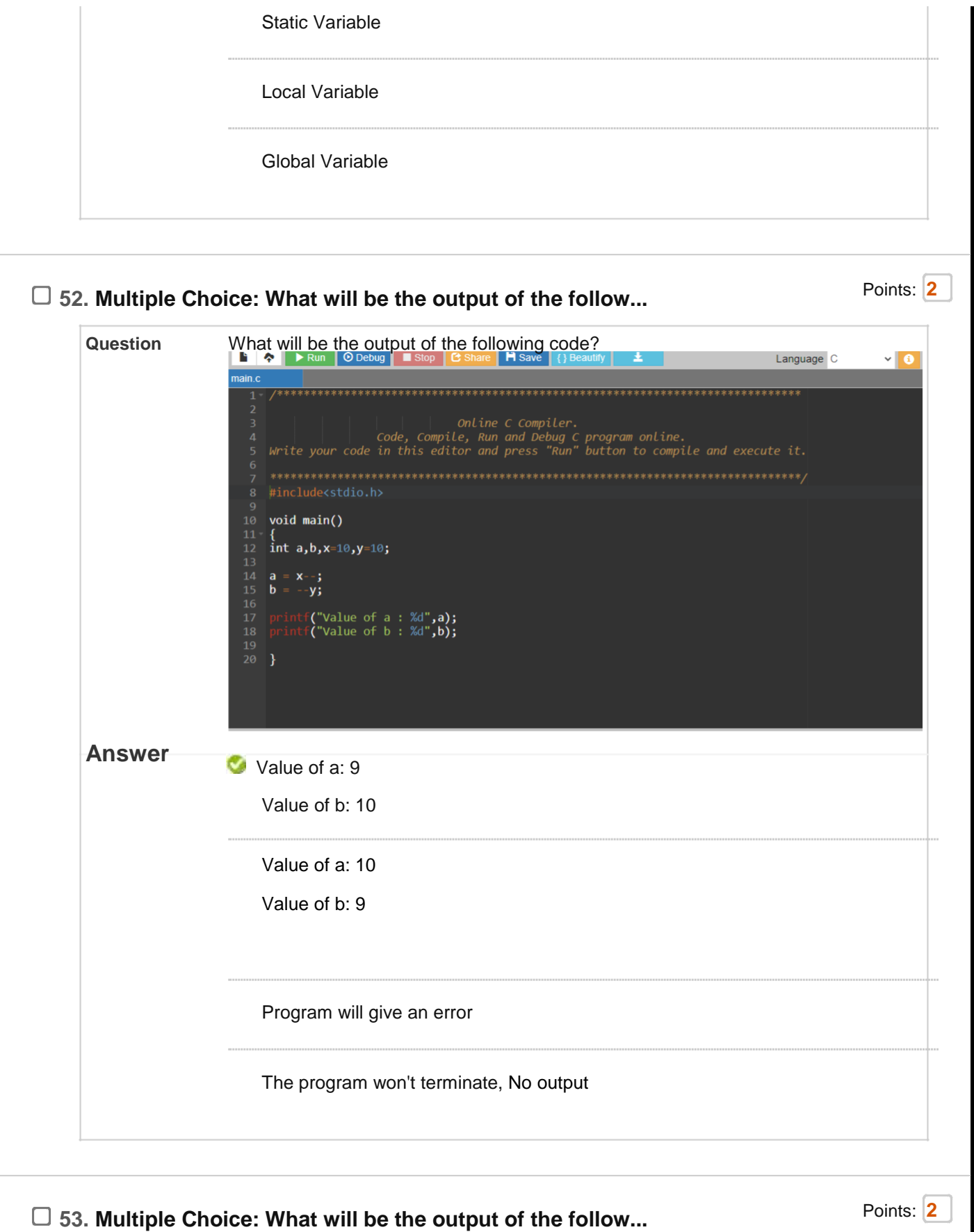

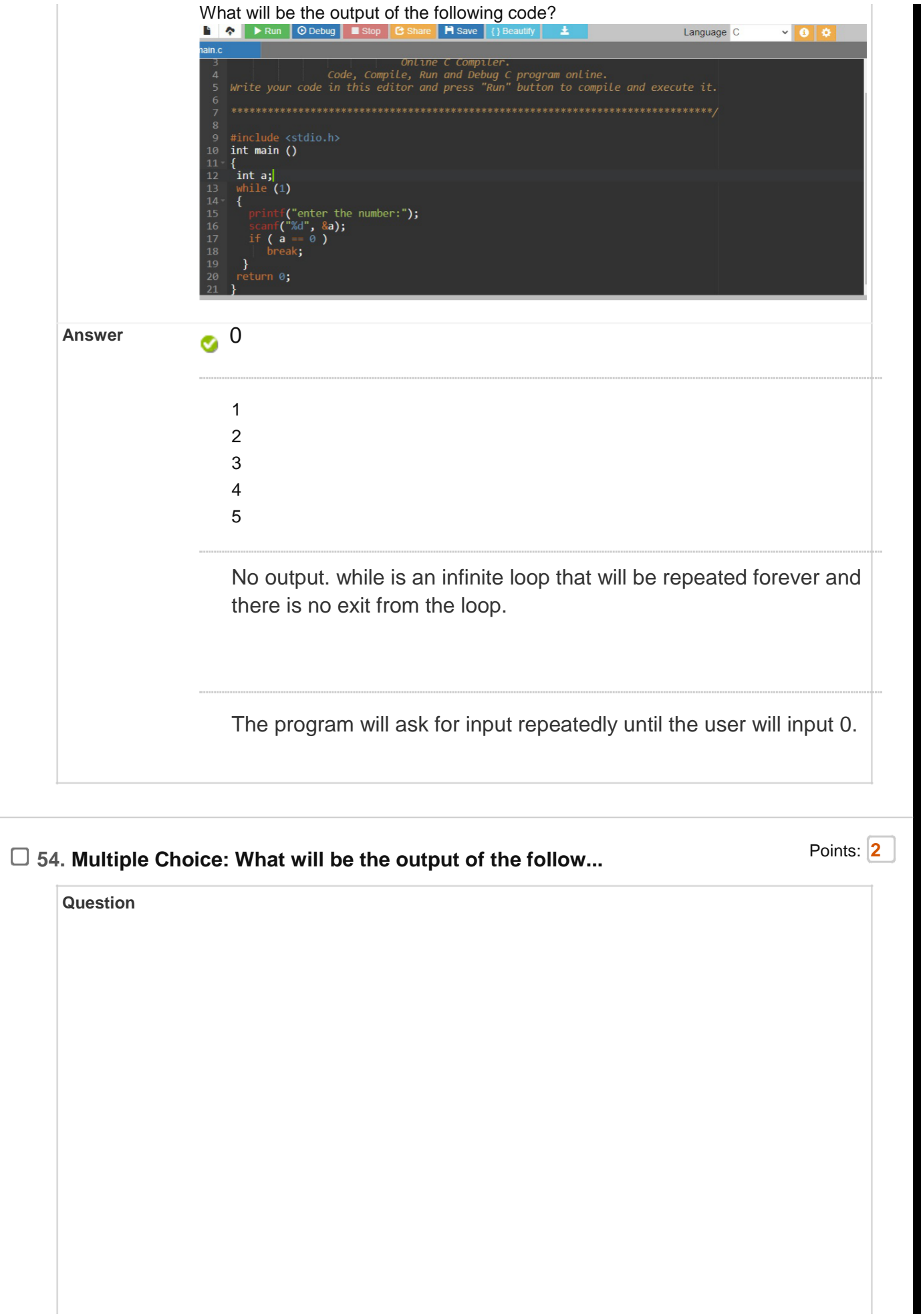

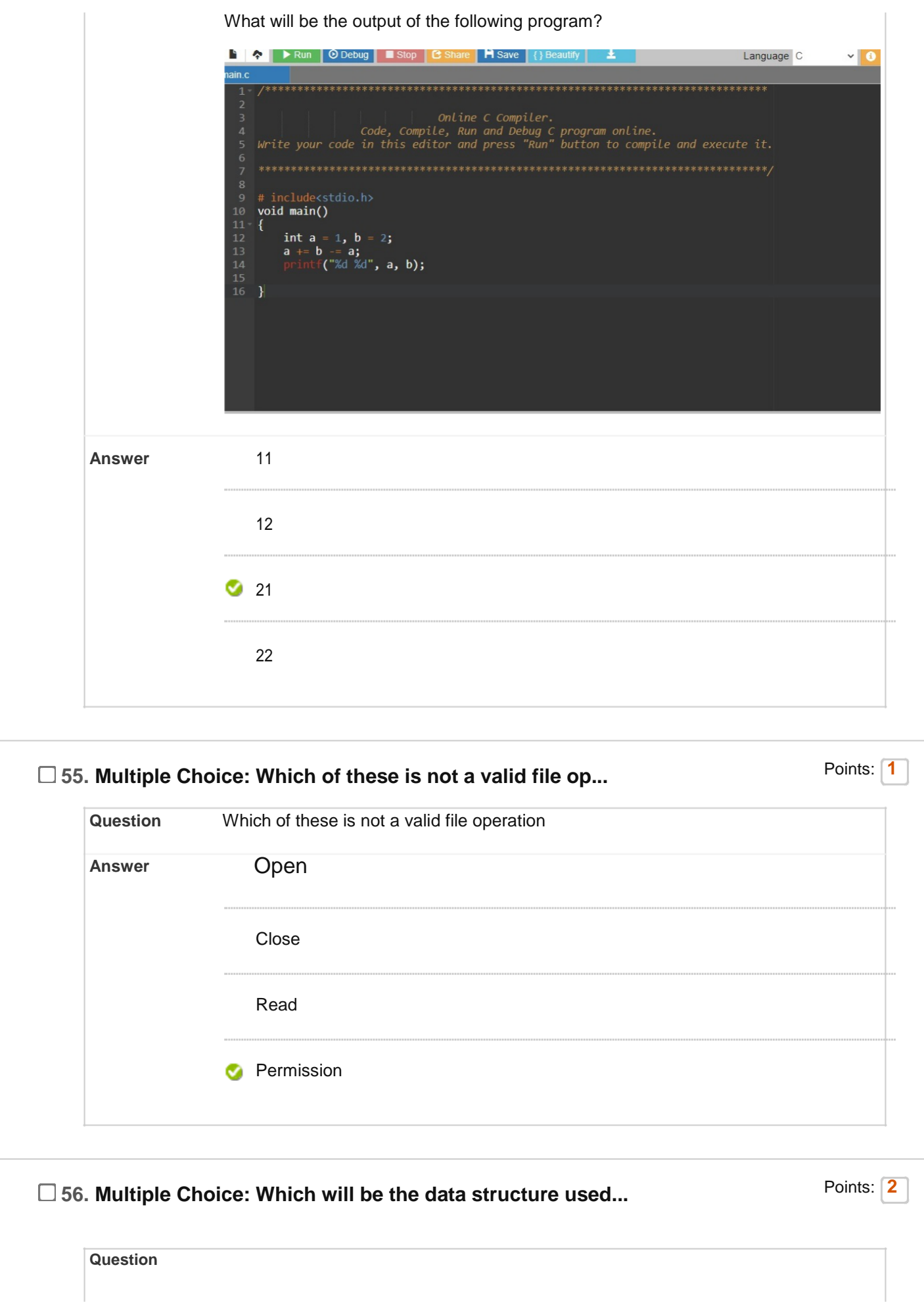

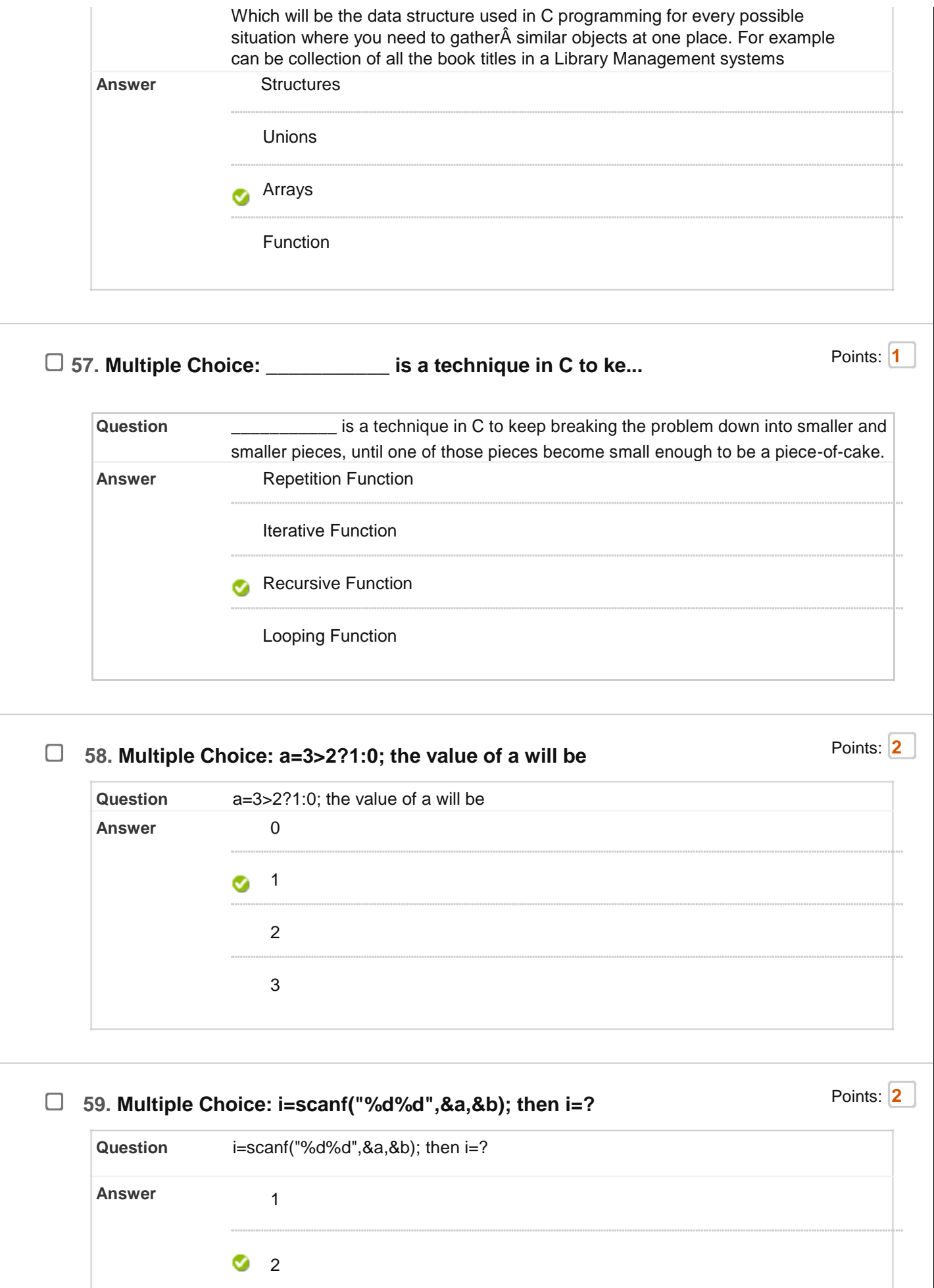

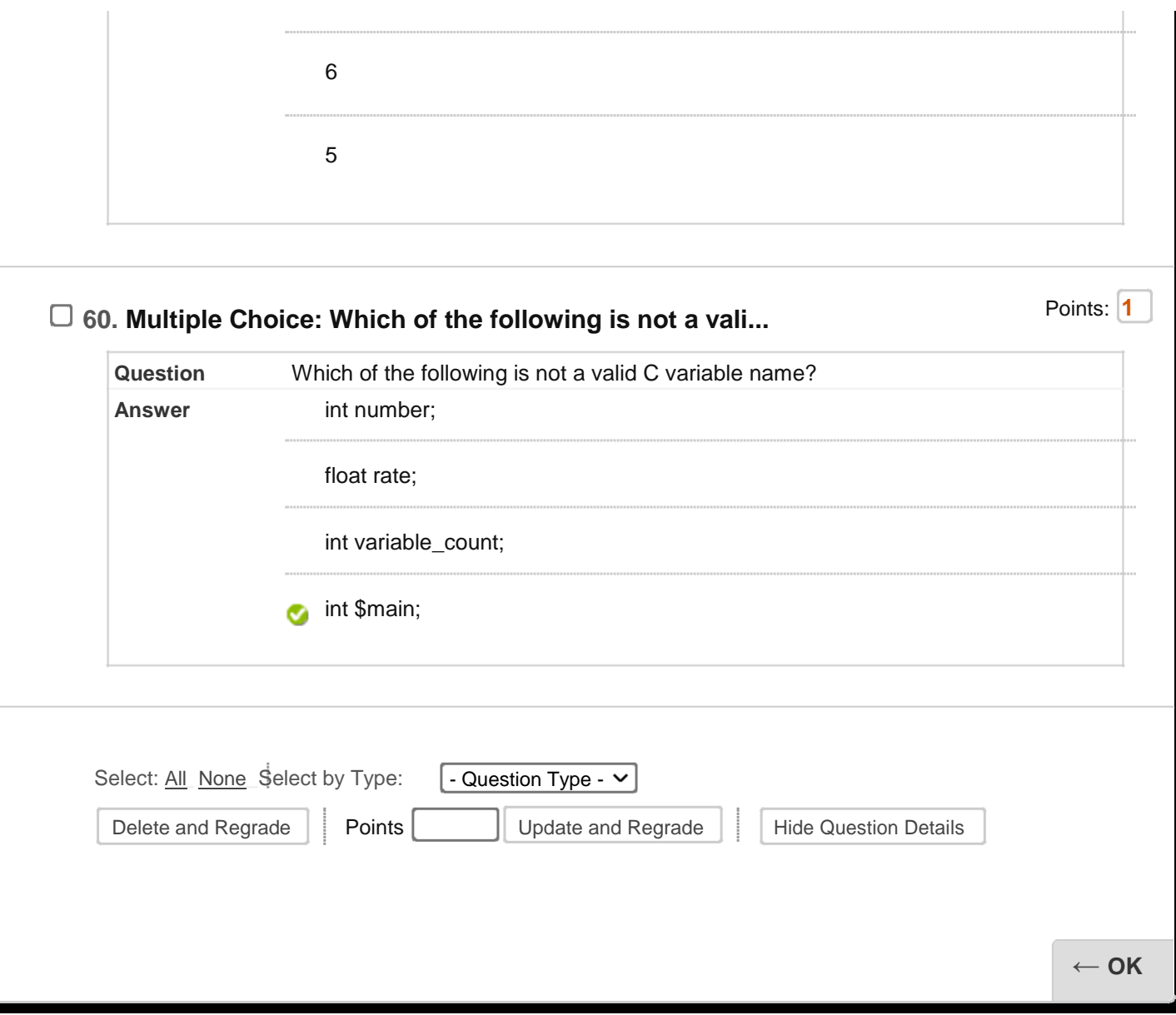